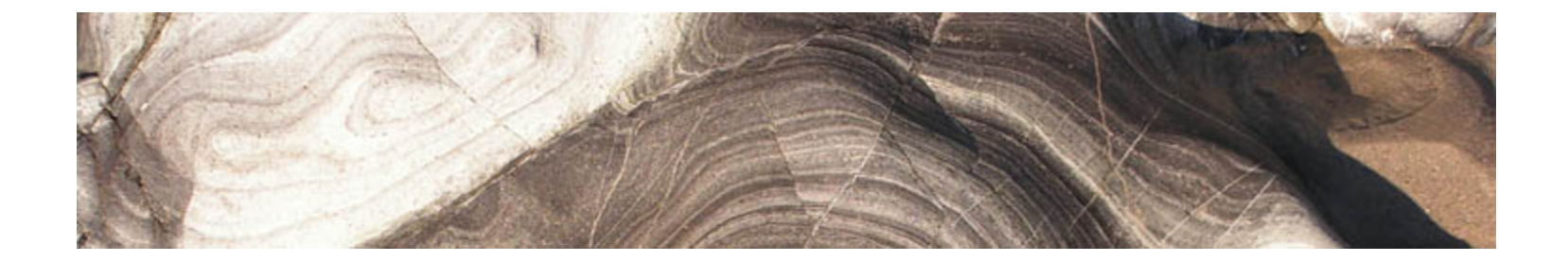

#### Analytical and Computer Cartography Lecture 2: Review: Map Projections

# Transformations in Mapping

- T1: True earth to globe
	- Lengths scaled by the Representative Fraction e.g. 1:1M
	- Real world objects become symbols (representations) e.g. coast to a blue line
	- Need to choose earth model (Datum)
- T2: 3D earth to flat map
	- Map projection transformation
	- Inherent distortion!

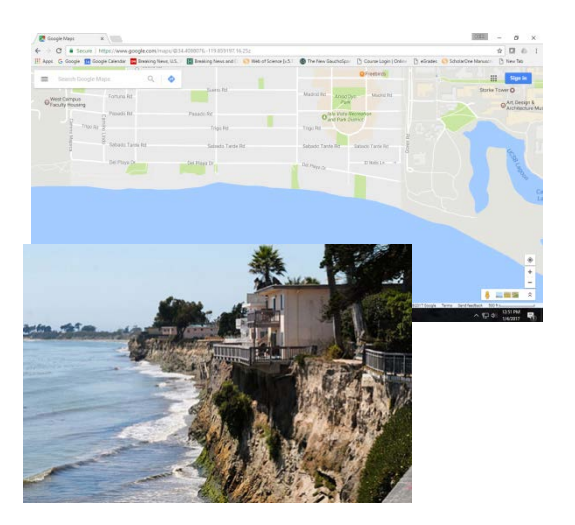

#### The North Korean Missile Threat

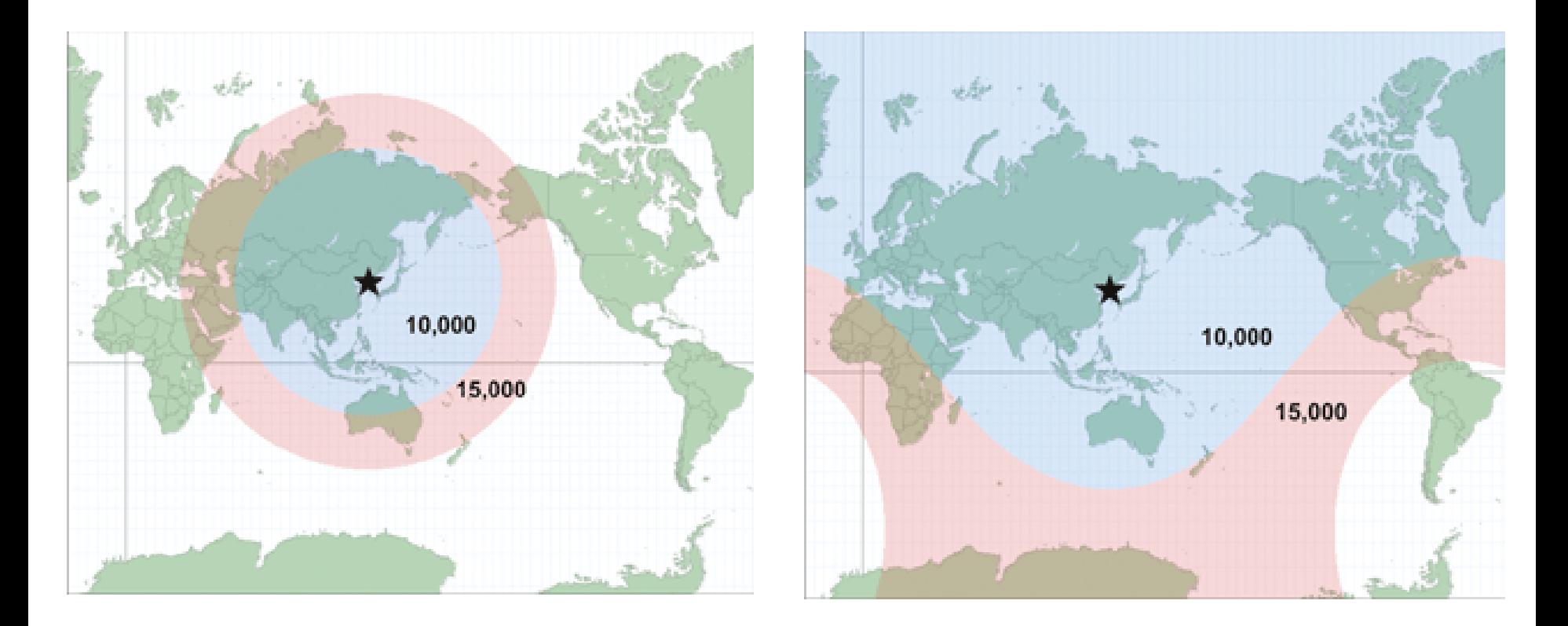

#### Source: http://www.esri.com/news/arcuser/0111/geodesic.html

#### Extrema

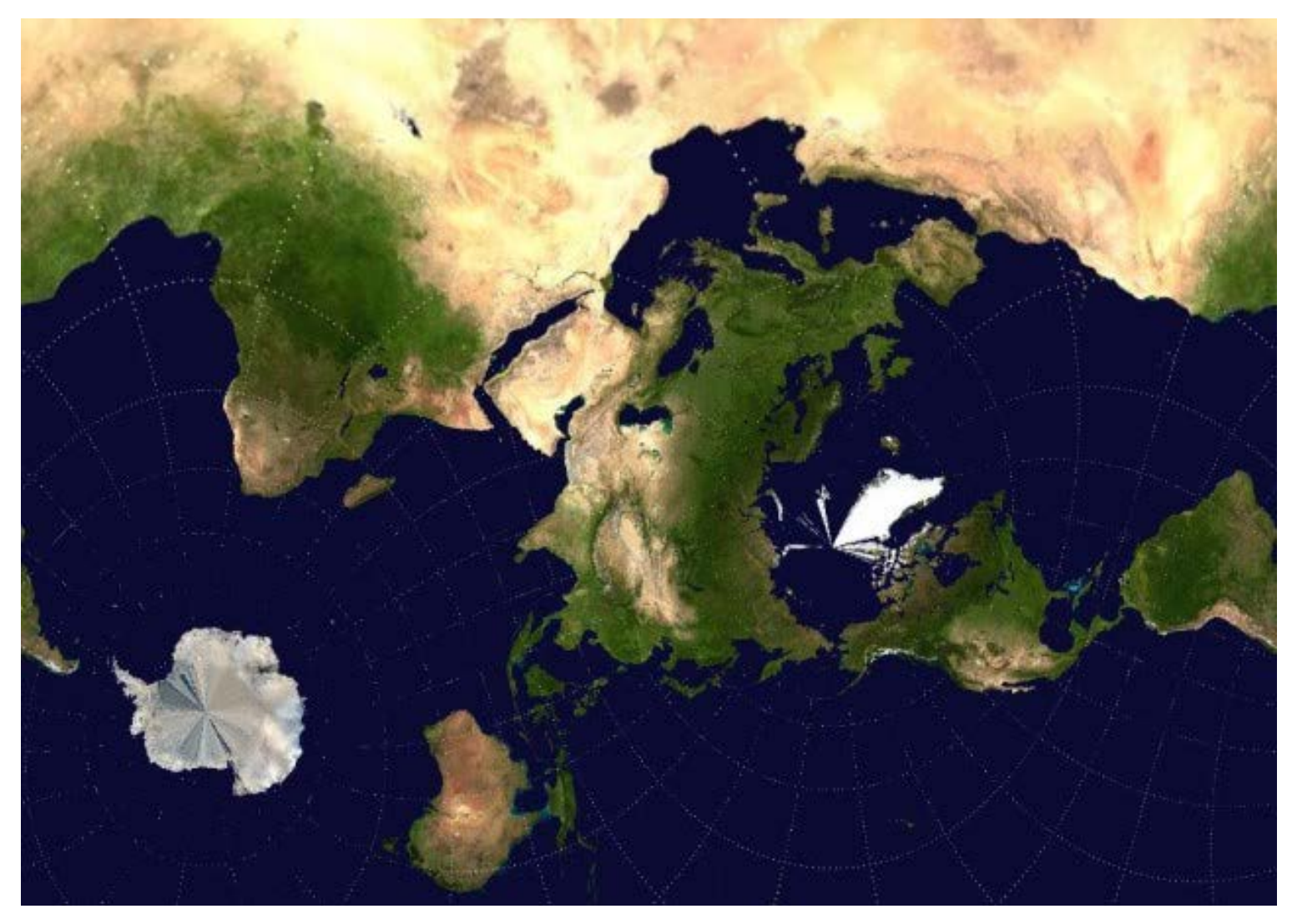

Source: http://www.andrewt.net/blog/posts/fun-with-the-mercator-projection/

# The graticule

• **Graticule:** The latitude and longitude grid drawn on a map or globe. The angle at which the graticule meets is the best first indicator of what projection has been used for the map.

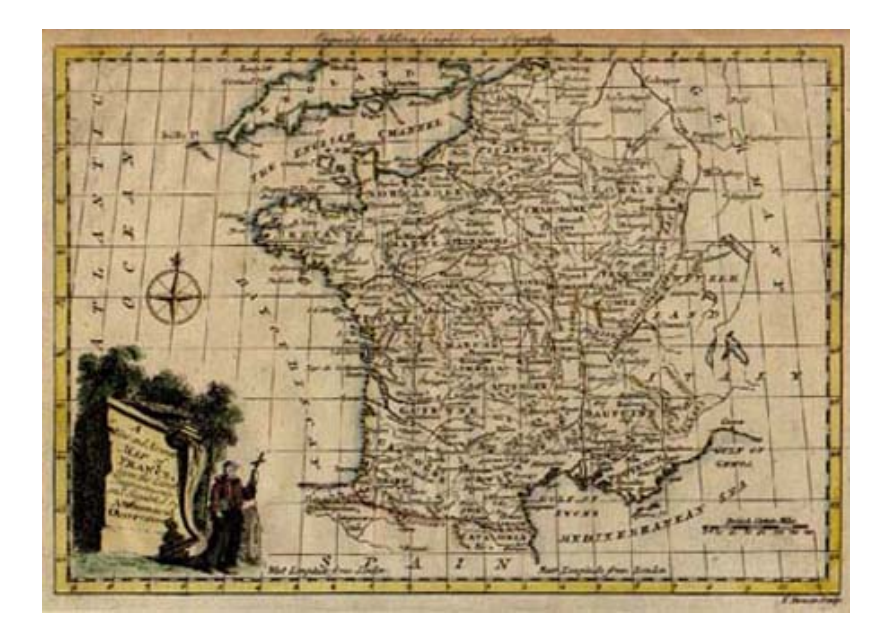

#### The graticule shows increments of latitude and longitude

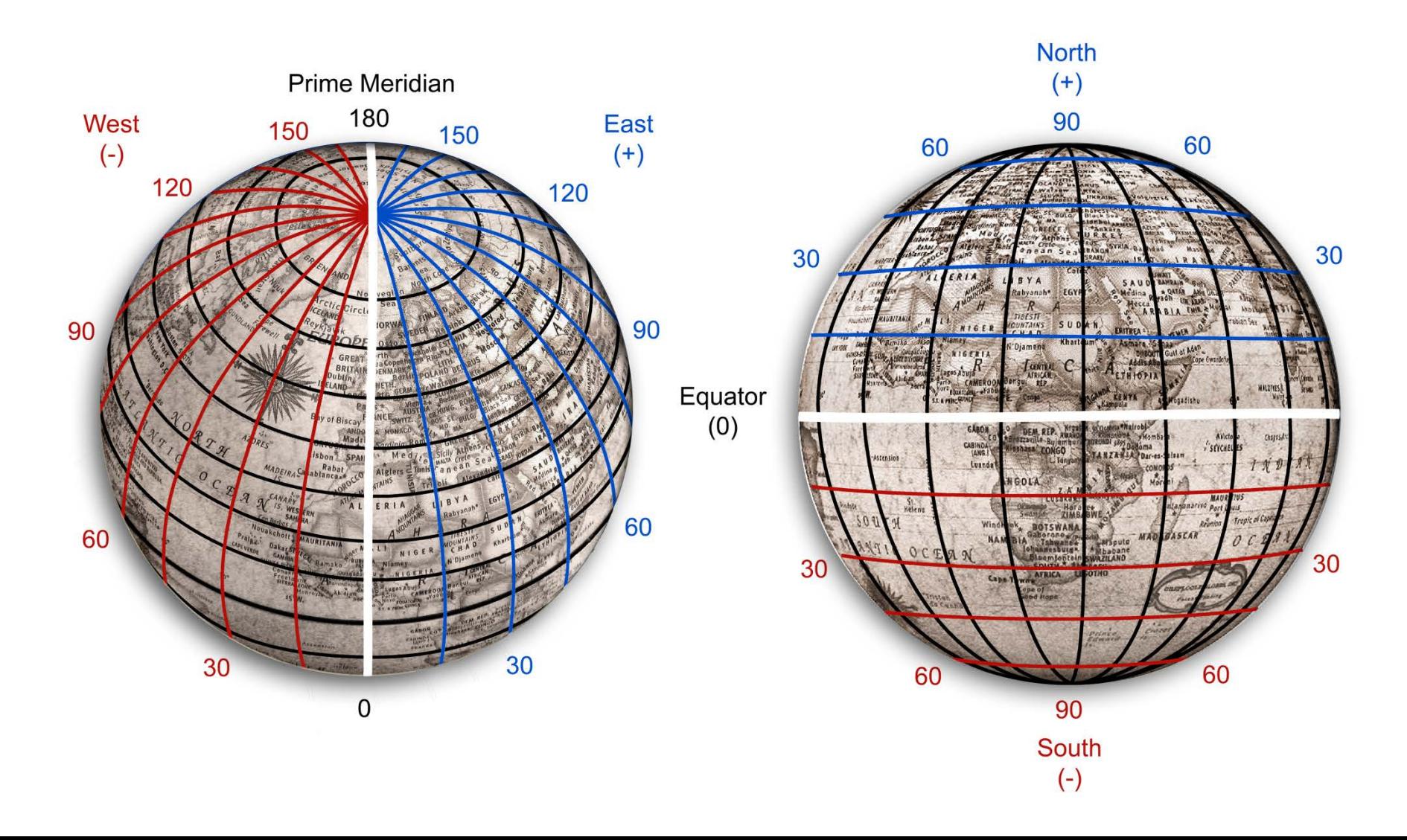

#### Geographic Coordinates

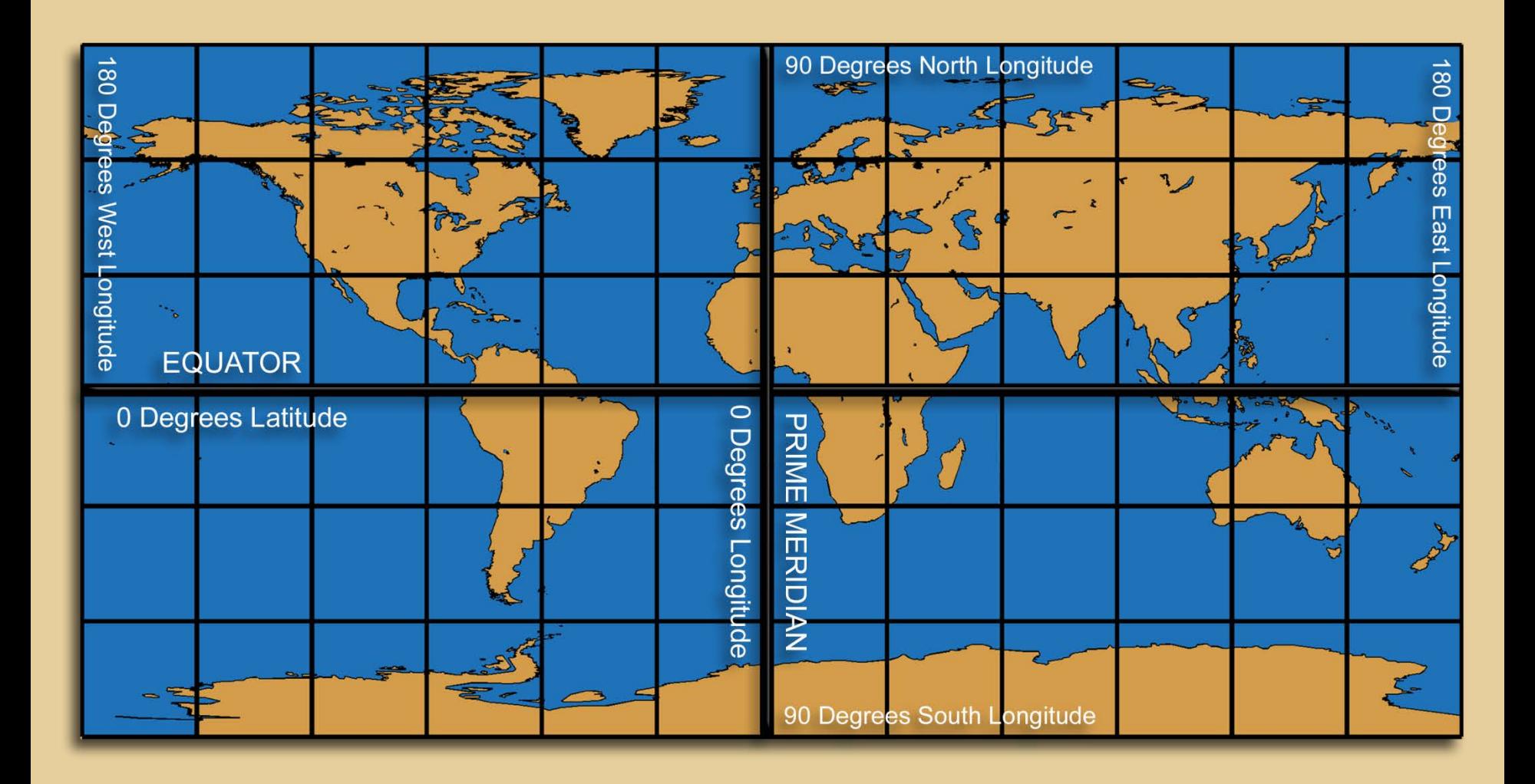

For example: ArcGIS PRJ file GEOGCS["Geographic Coordinate System", DATUM["WGS84", SPHEROID ["GRS1980",6378137,298.2572220960423]], PRIMEM["Greenwich",0], UNIT["degree",0.0174532925199433]]

# The longitude problem

- Latitude has as a point of origin (the equator) and ends at the poles: distinct locations
- It can be measured directly by observing the sun or the stars
- Can also measure the tropics of Cancer and Capricorn
- Not so for longitude
- Hard to measure

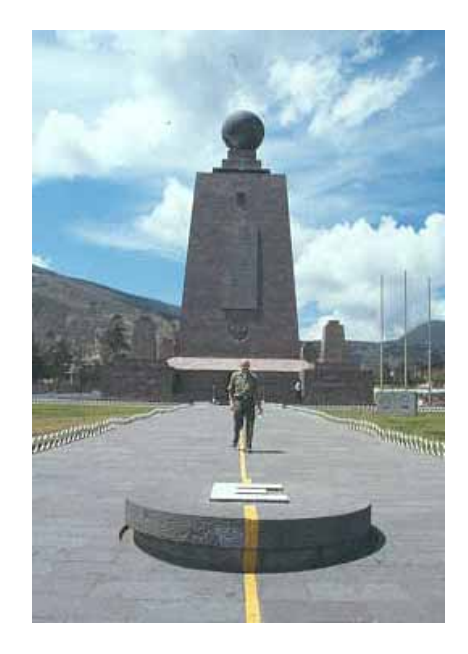

#### At first, each country had its own prime meridian

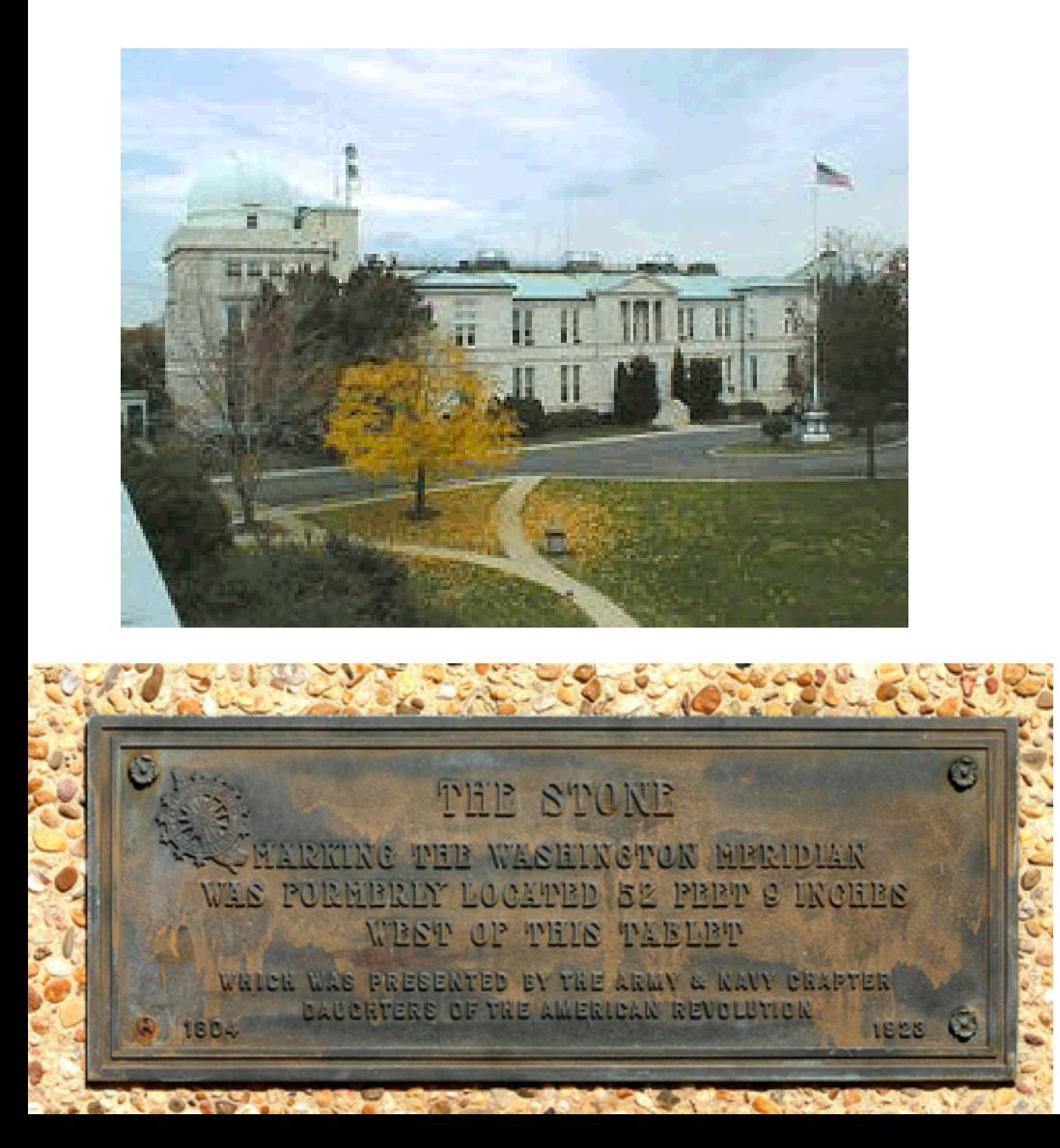

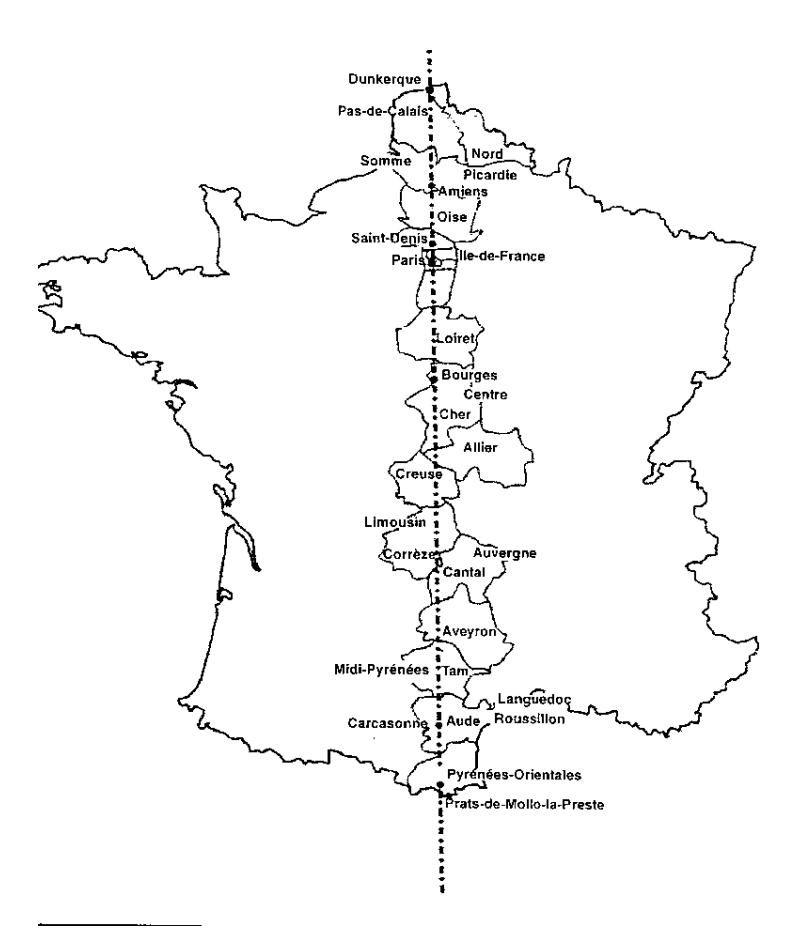

#### The longitude solution

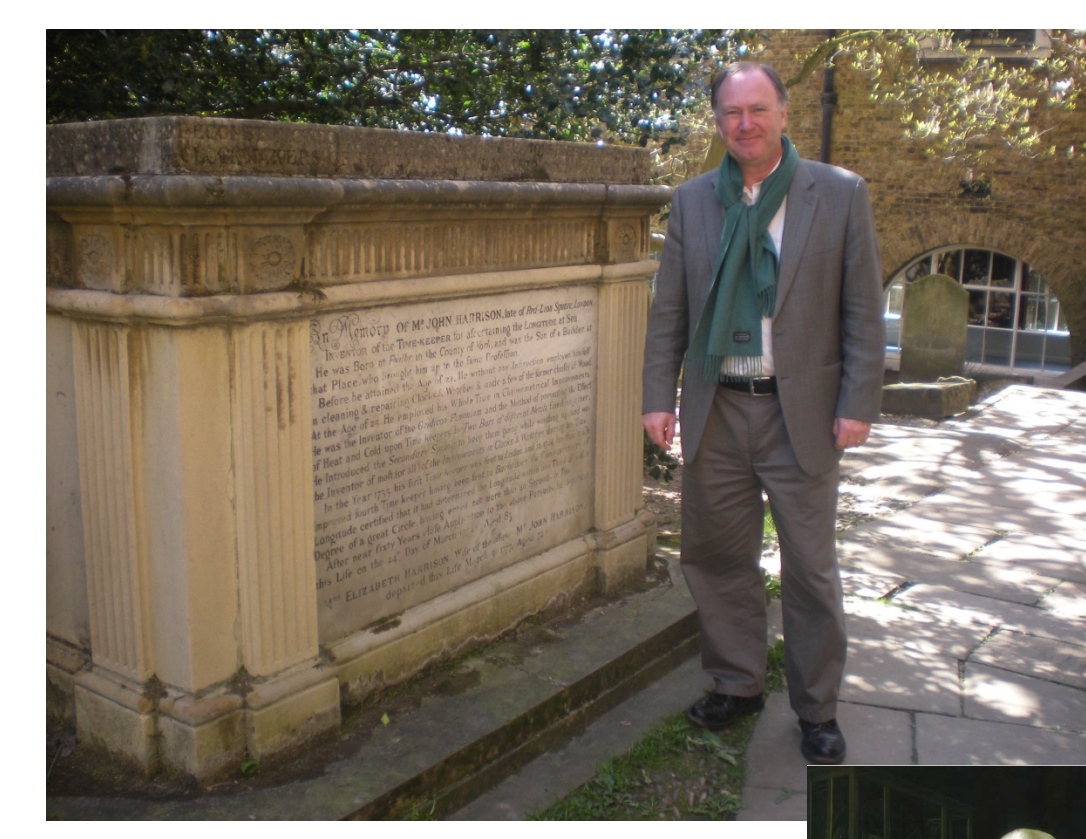

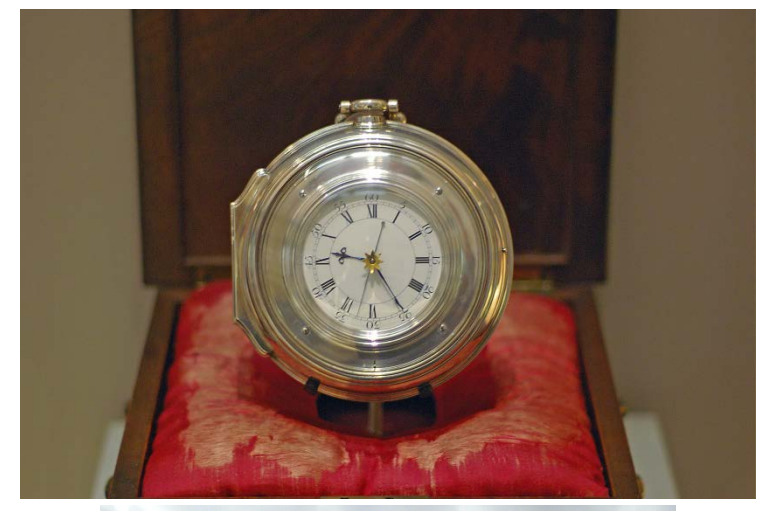

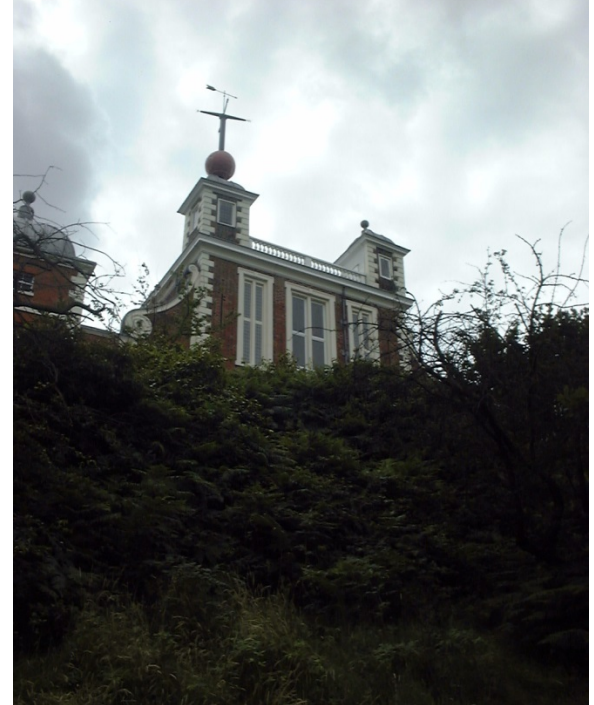

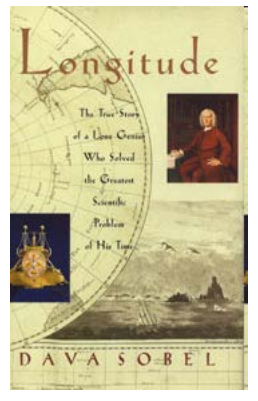

John Harrison's Chronometer Won longitude Prize 1773

#### The International Meridian Conference (1884: Washington DC)

*"That it is the opinion of this Congress that it is desirable to adopt a single prime meridian for all nations, in place of the multiplicity of initial meridians which now exist."*

*"That the Conference proposes to the Governments here represented the adoption of the meridian passing through the center of the transit instrument at the Observatory of Greenwich as the initial meridian for longitude."*

> *"That from this meridian longitude shall be counted in two directions up to 180 degrees, east longitude being plus and west longitude minus."*

# The Prime Meridian (1884)

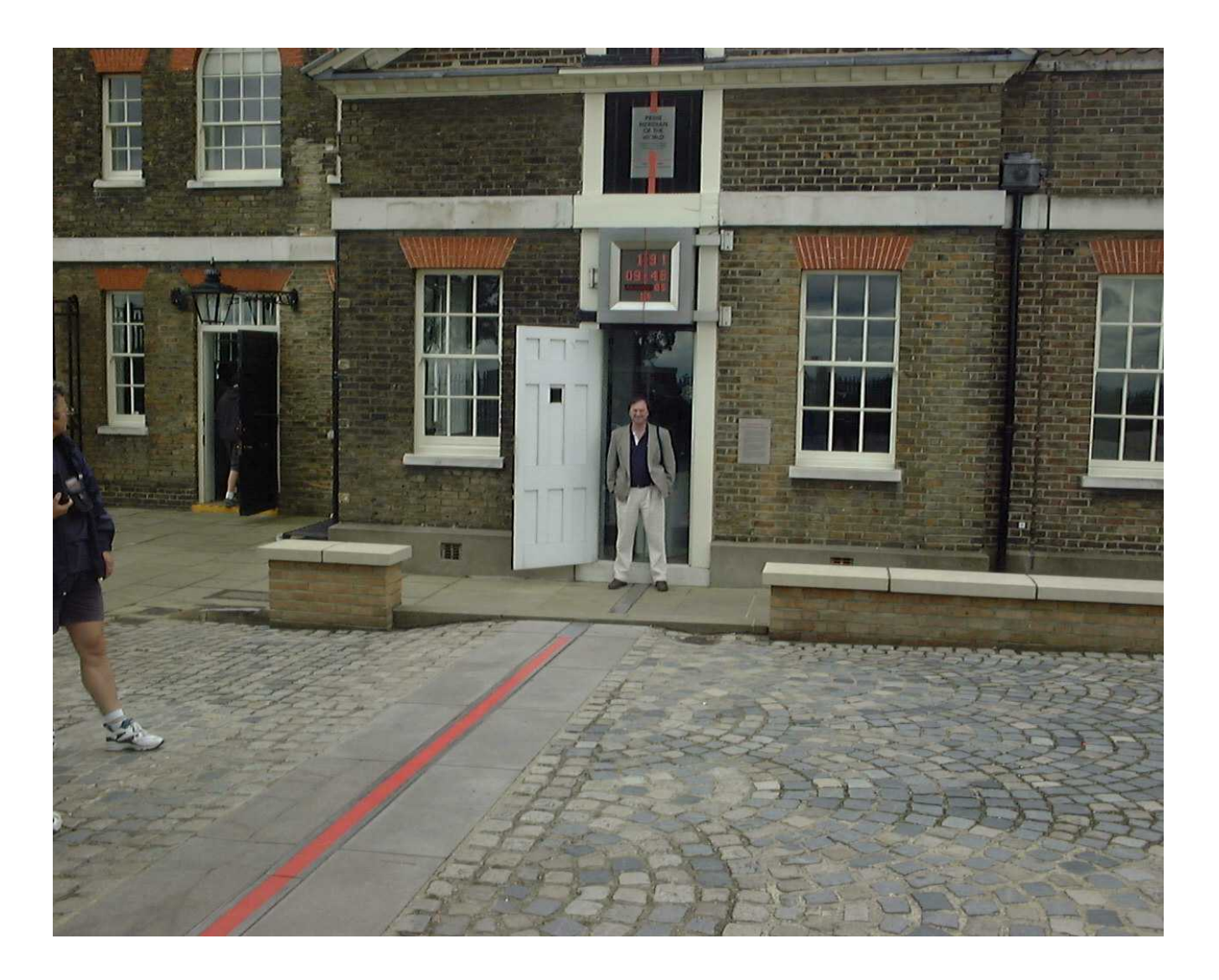

### Now, on to projections

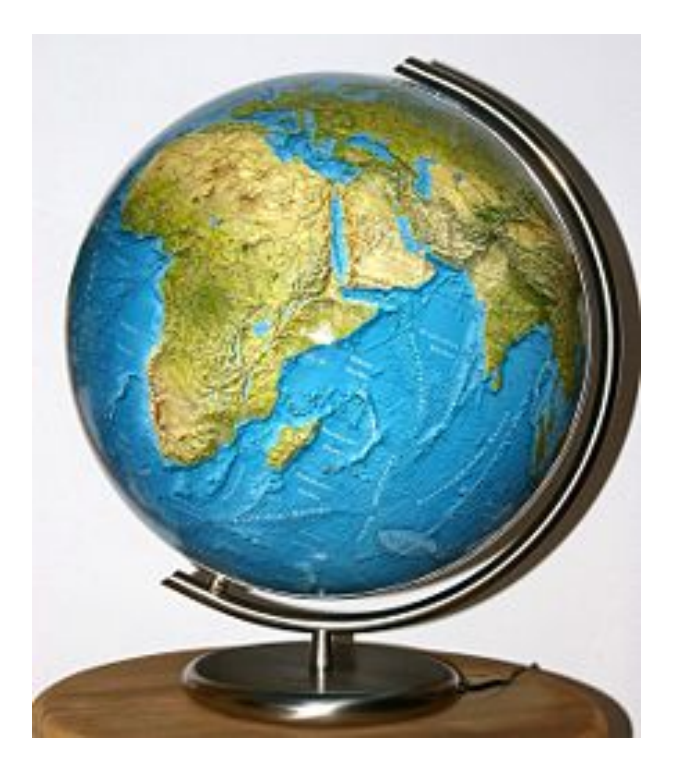

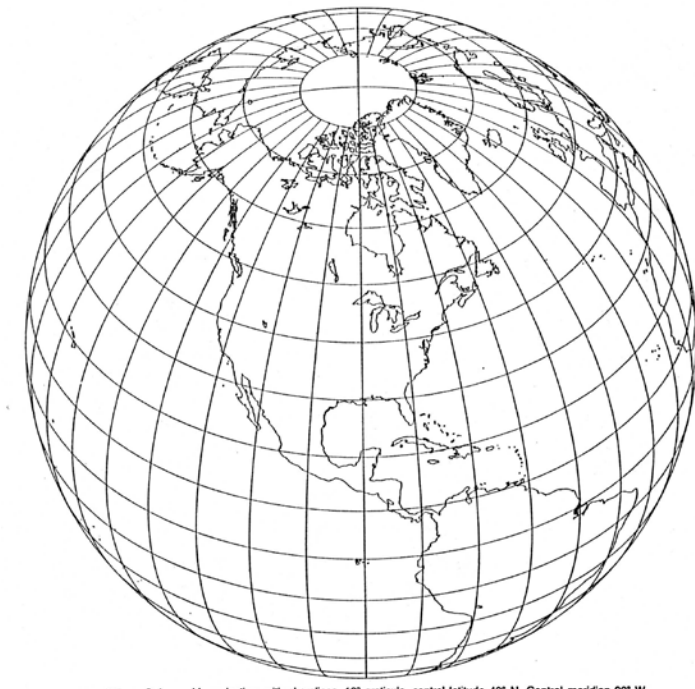

50D .- Oblique Orthographic projection, with shorelines, 10° graticule, central latitude 40° N. Central meridian 90° W.

### Round Flat

# Advantages of projections

- Globes are hard to store and use
- Globes cannot show the whole world at once, at equal visual range
- Projection can be optimized to minimize distortion by region
- Computer screens are flat
- Projected map can be used for thematic mapping

# Projection properties

- Form: cylindrical, planar, conic
- Aspect: Equatorial, polar, oblique
- Tangency: Tangent vs. Secant
- Distortion: Conformal vs. Equivalent
- Interrupted vs. Continuous
- Analog vs. mathematical
- Shape: Ellipse with flat poles preferred
- **Purpose**
- Extent: World vs. Country
- Mash-ups

### Classes of Projections

#### A CLASSIFICATION OF MAP PROJECTIONS<sup>1</sup>

#### WALDO R. TOBLER

University of Michigan

THE desire for a classification of map pro-<br>jections stems from the fact that an infinite number of distinct projections are possible. Hence, the fundamental problem in classifying map projections is the partitioning of this infinite set into a comprehensible and useful finite number of all-inclusive and preferably non-overlapping classes.

Several classifications of map projections are to be found in the cartographic literature. The advantages and disadvantages of each, of course, depend on the purpose, just as the properties by which classes are to be distinguished depend on the purpose. The classification based on geometric models (perspectivities) separating projections into conic, cylindric, planar, polyconic, polycylindric, etc., is convenient and is often used. The major shortcoming of this system is that it is not allinclusive. Another most important method of transformations and Euclidean geometry, continuous transformations and topology, etc.

Still other classifications are based on the appearance of the meridians and parallels on the map, i.e., whether these consist of circles, ellipses, quartics, etc.<sup>2</sup> Projections can also be classified according to the form of the equations; whether these are linear, algebraic, transcendental, and so forth. Maurer, in his study of map projections,<sup>3</sup> attempts to partition 237 projections into classes and subclasses based on combinations of these systems. Several of the problems of projection classification are discussed by Maurer, and a most interesting but very involved Venn diagram is presented showing the overlap and interrelations of the various classes. Tissot is another who recognized fine distinctions and obtained an elaborate classification of map projections.<sup>4</sup> More recently, classifications have been pre-

# Thinking about projections

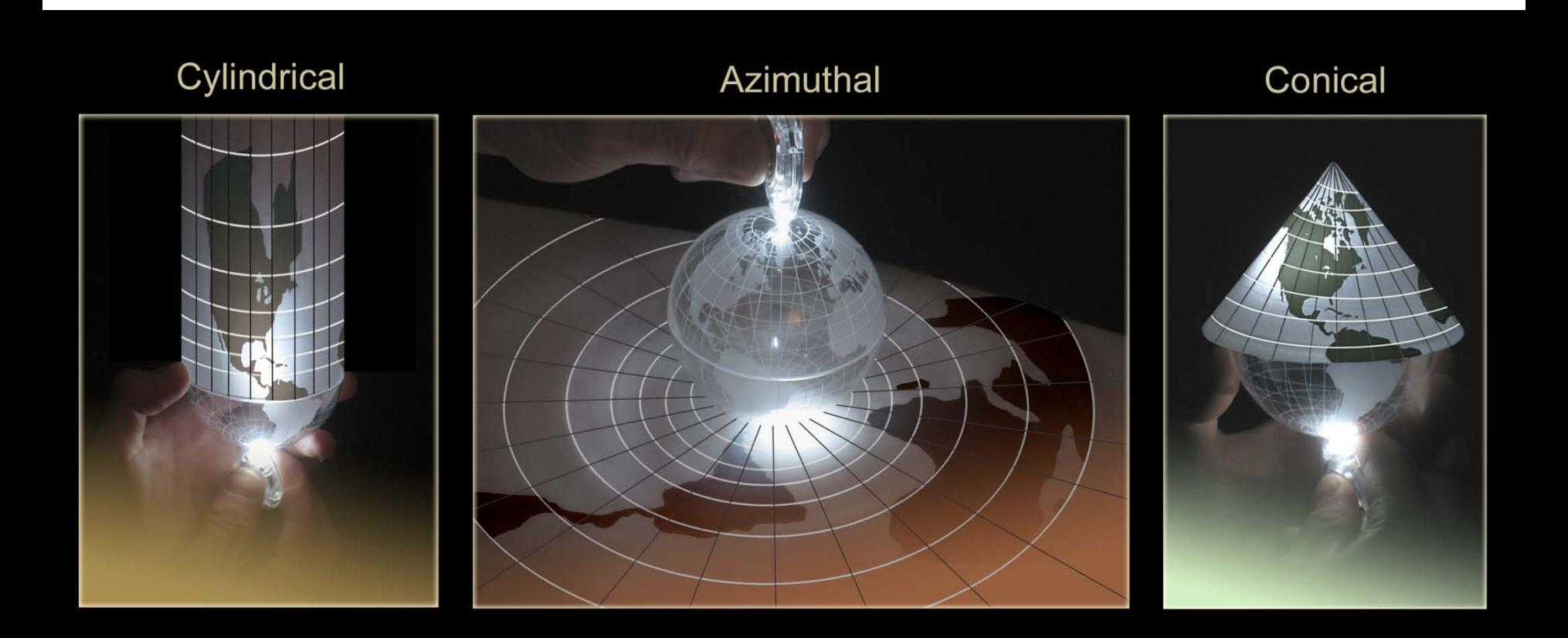

#### Map projections: Form

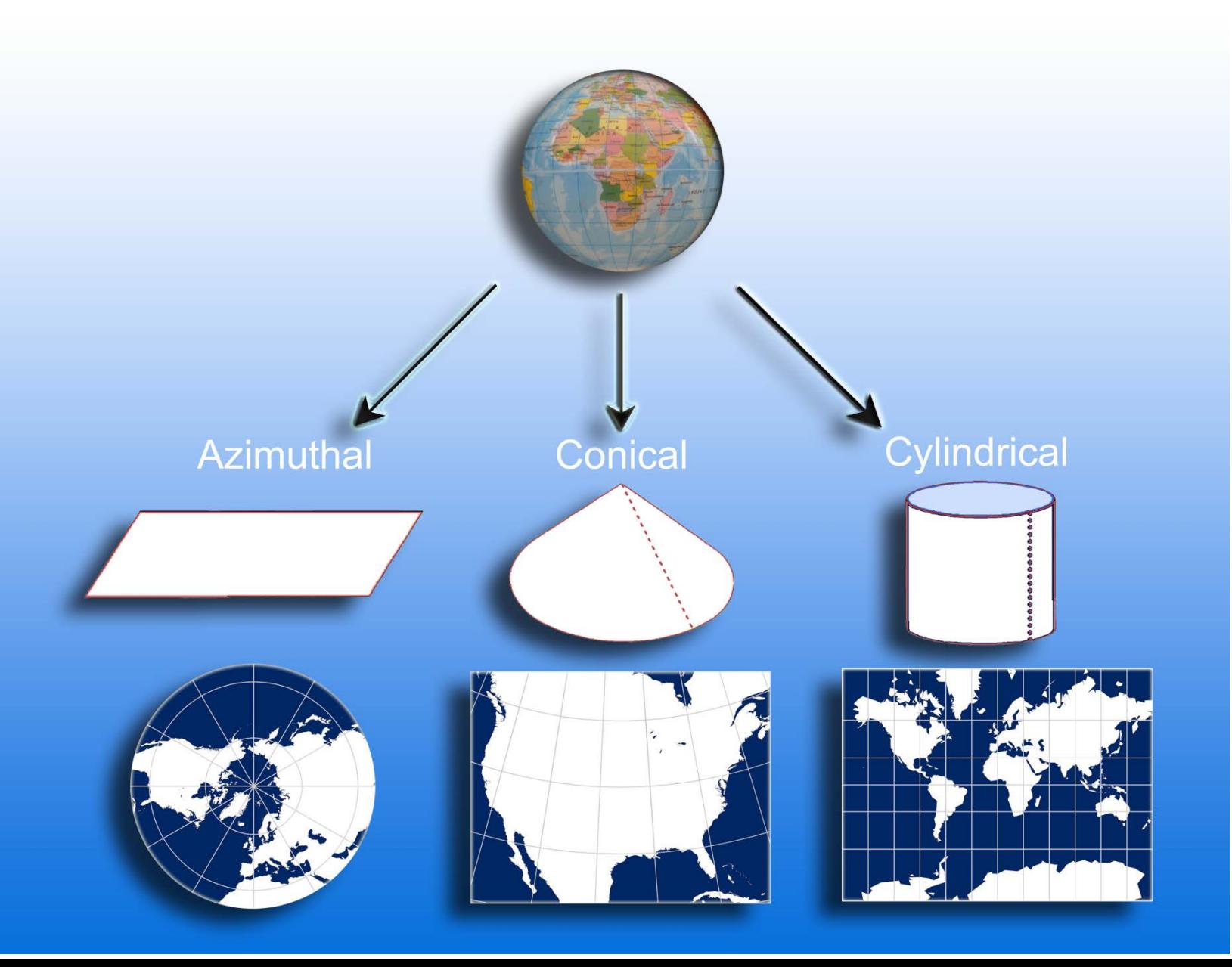

#### Map projections: Aspect

#### **Cylindrical**

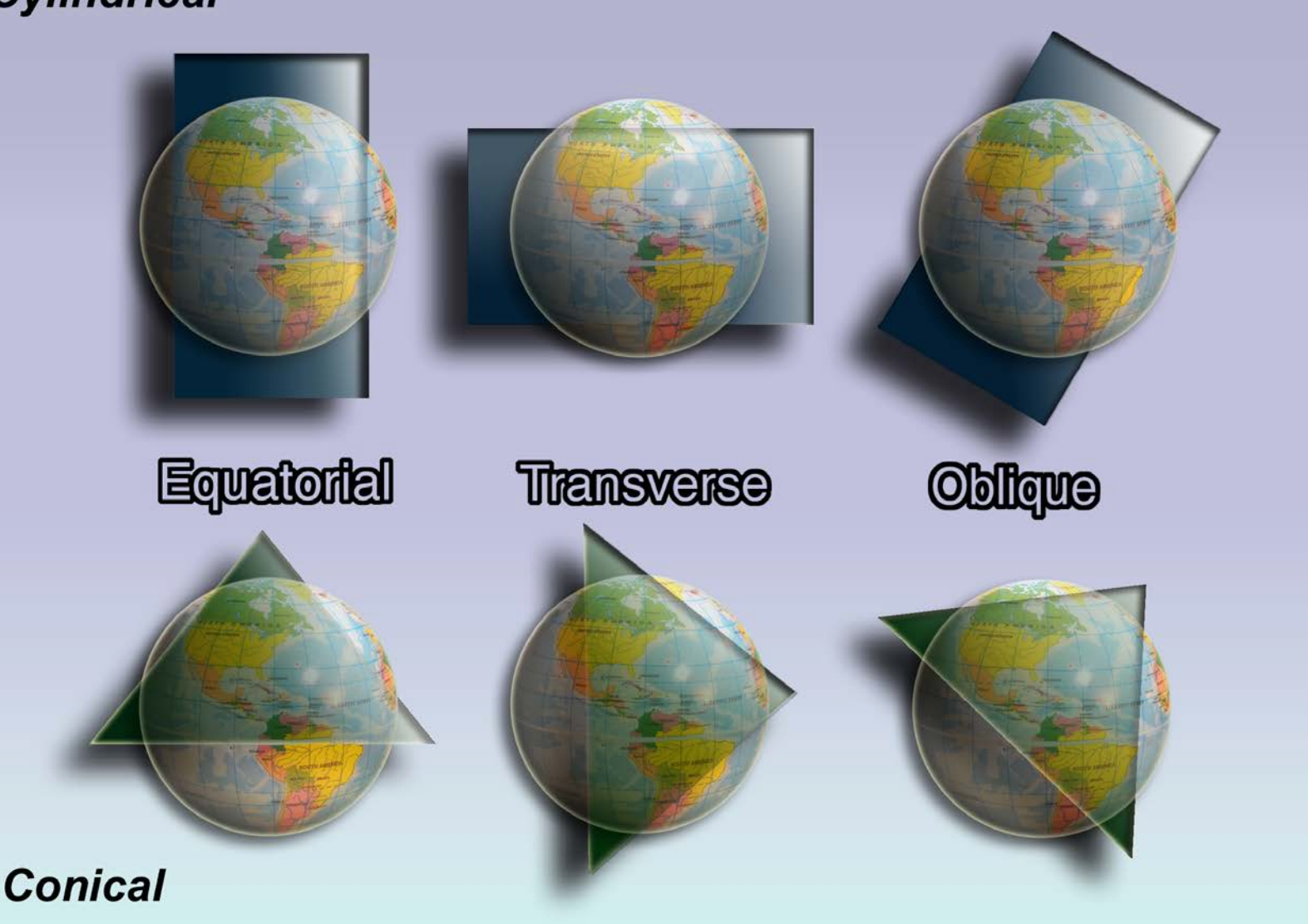

#### Secant vs. Tangent

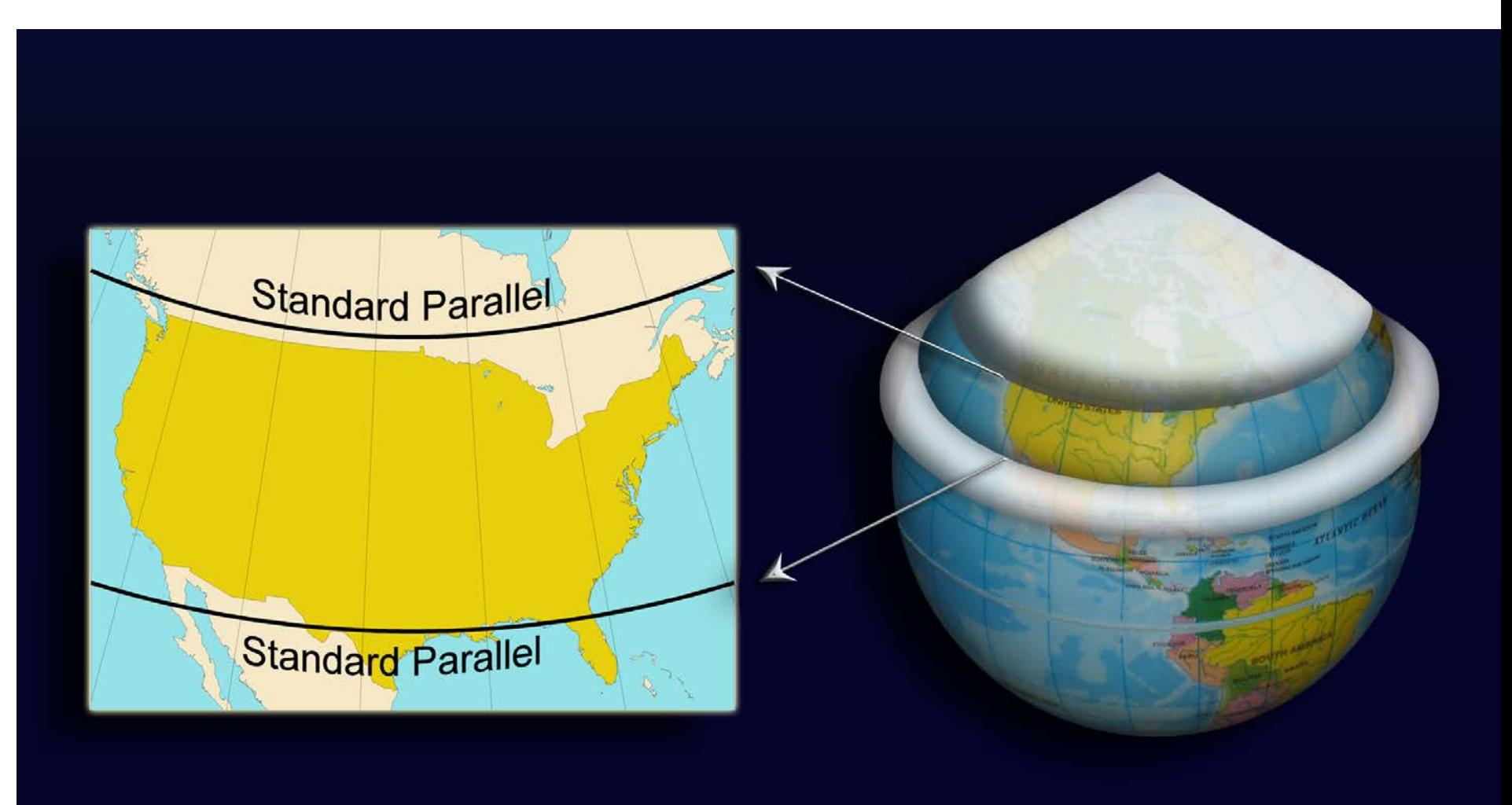

#### **Secant Cylindrical Projections** Equatorial Oblique **Transverse**

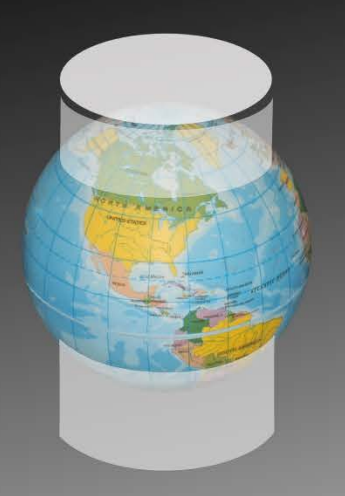

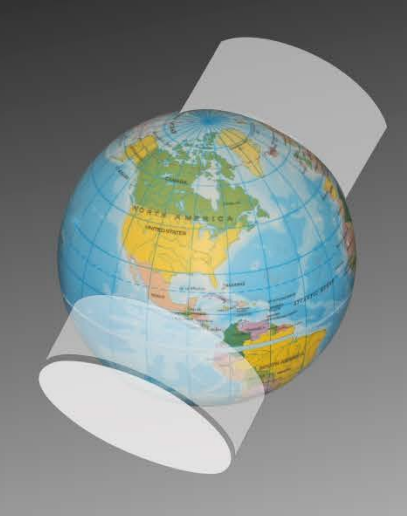

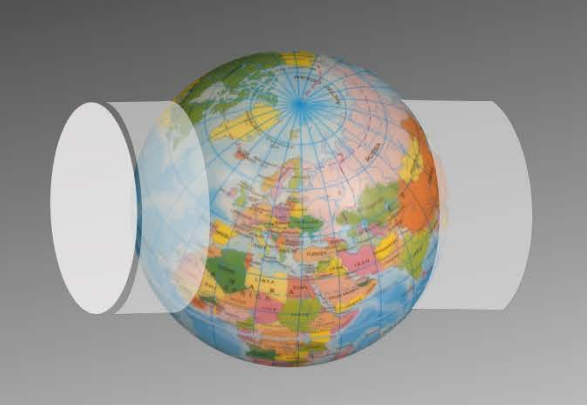

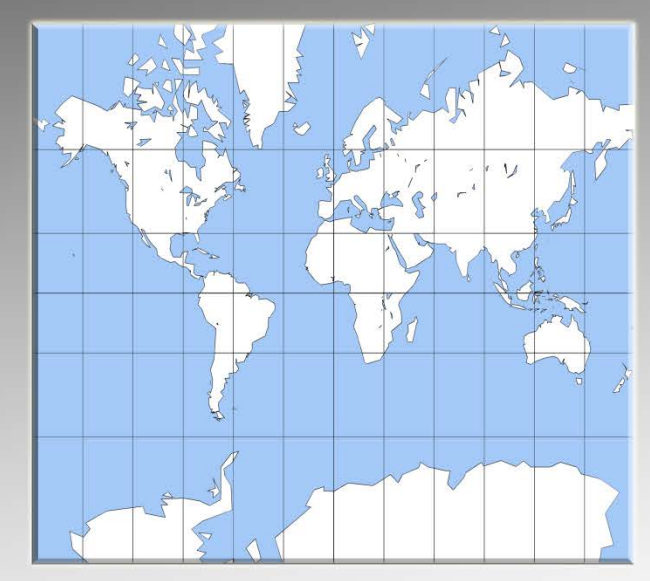

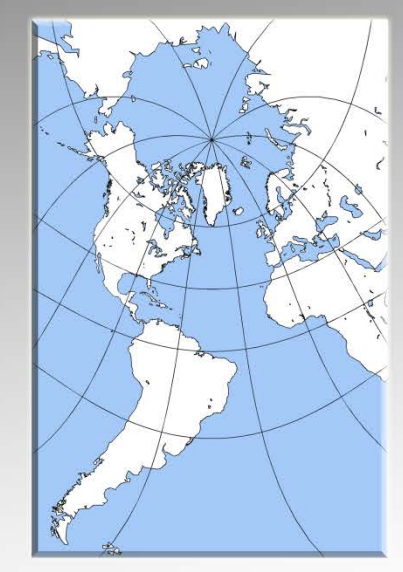

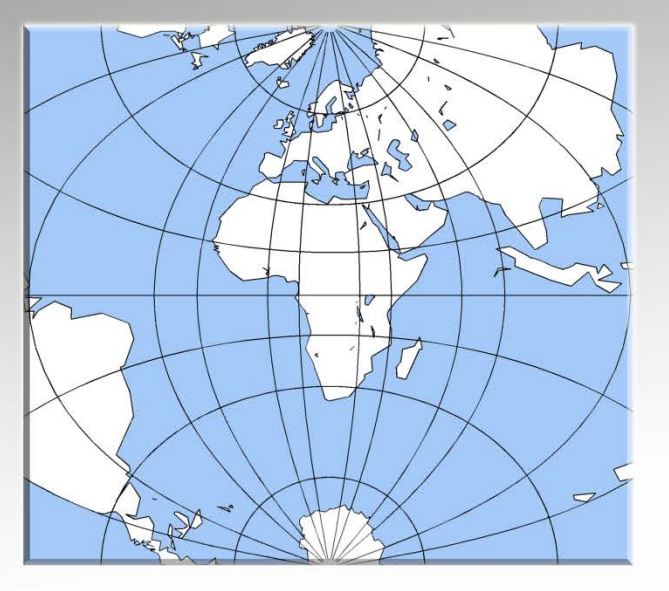

# Thinking about projections

- Mathematical (and digital)
- Input is long/lat pair (λ**,** φ) (lambda, phi)
- Output is  $(x, y)$  coordinates on paper

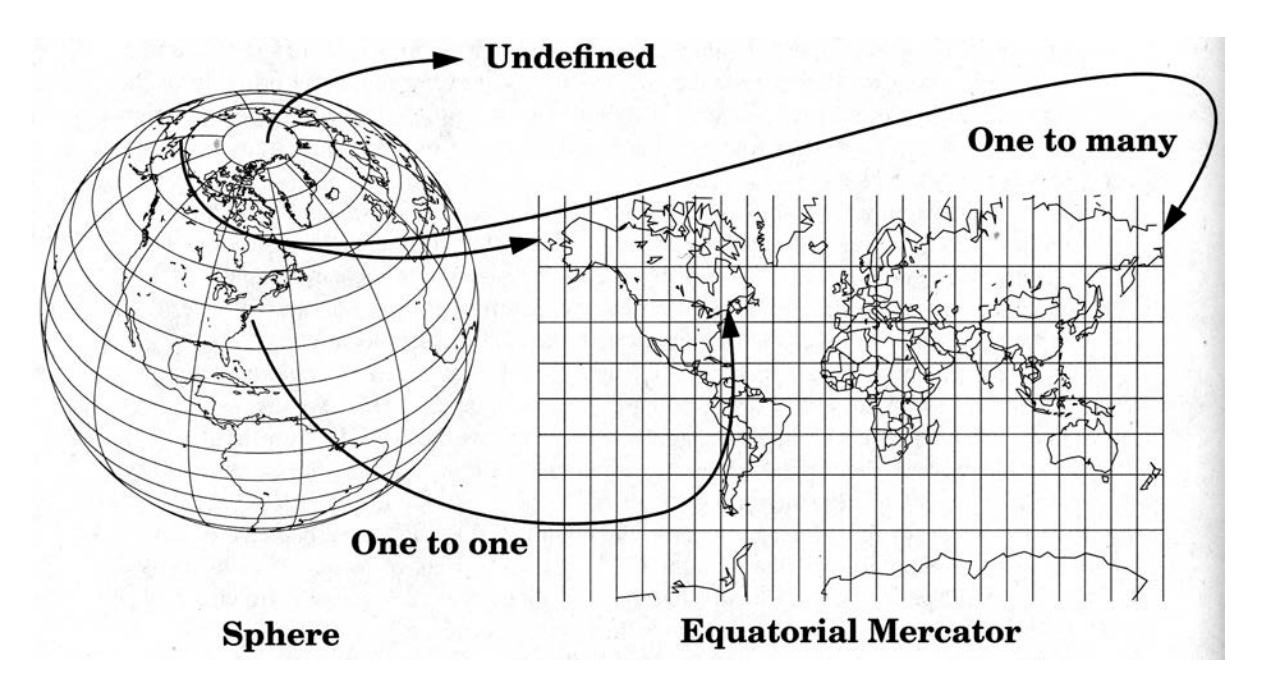

#### Again, mathematically

# $x' = Rs(\lambda - \lambda_0)$  $y' = Rslog(tan\left[\frac{\pi}{4} + \frac{\phi}{2}\right])$

# We already know R and s

#### Equatorial Mercator

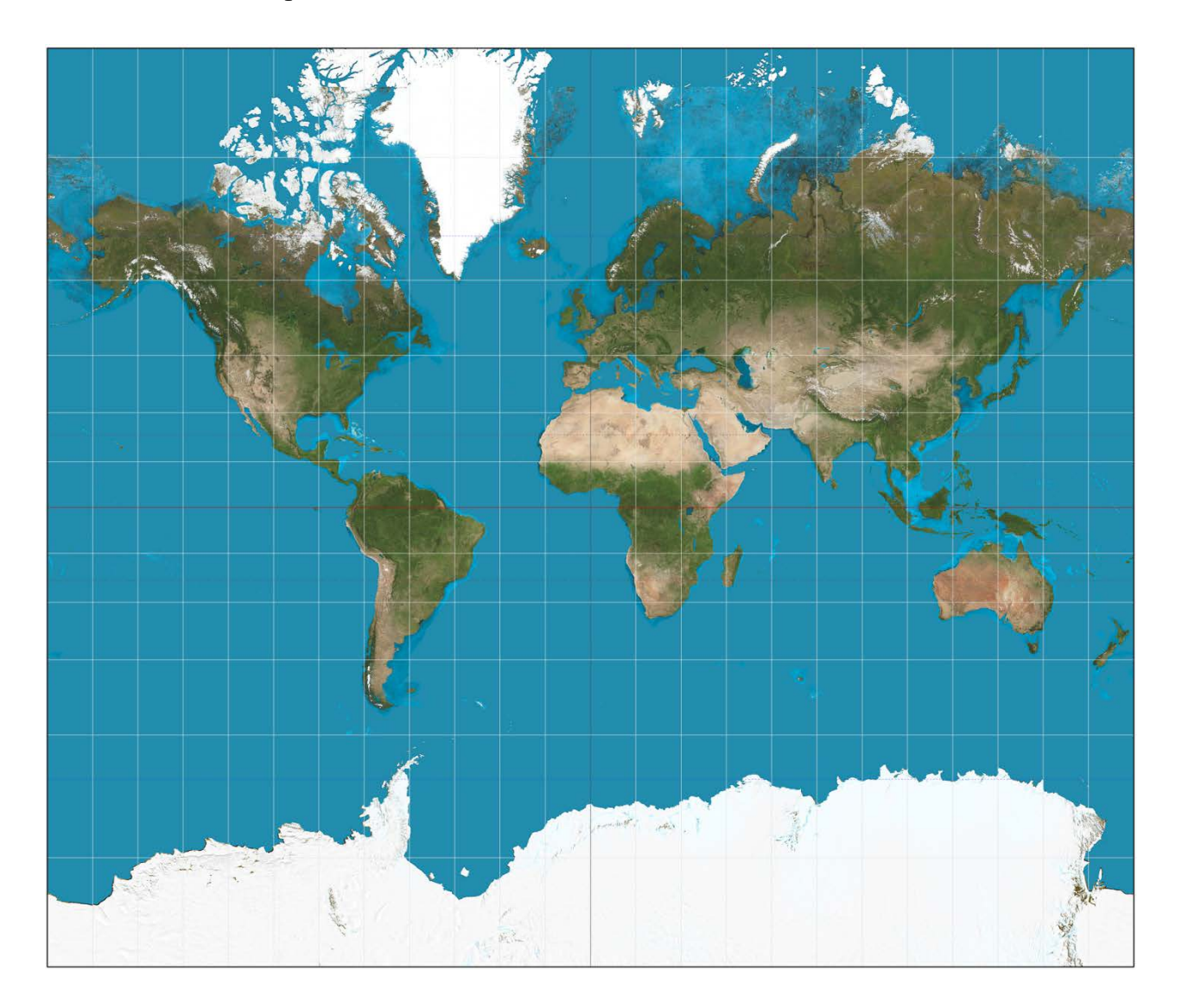

Mercator world map of 1569 *Nova et Aucta Orbis Terrae Descriptio ad Usum Navigantium Emendate Accommodata* ("New and more complete representation of the terrestrial globe properly adapted for use in navigation")

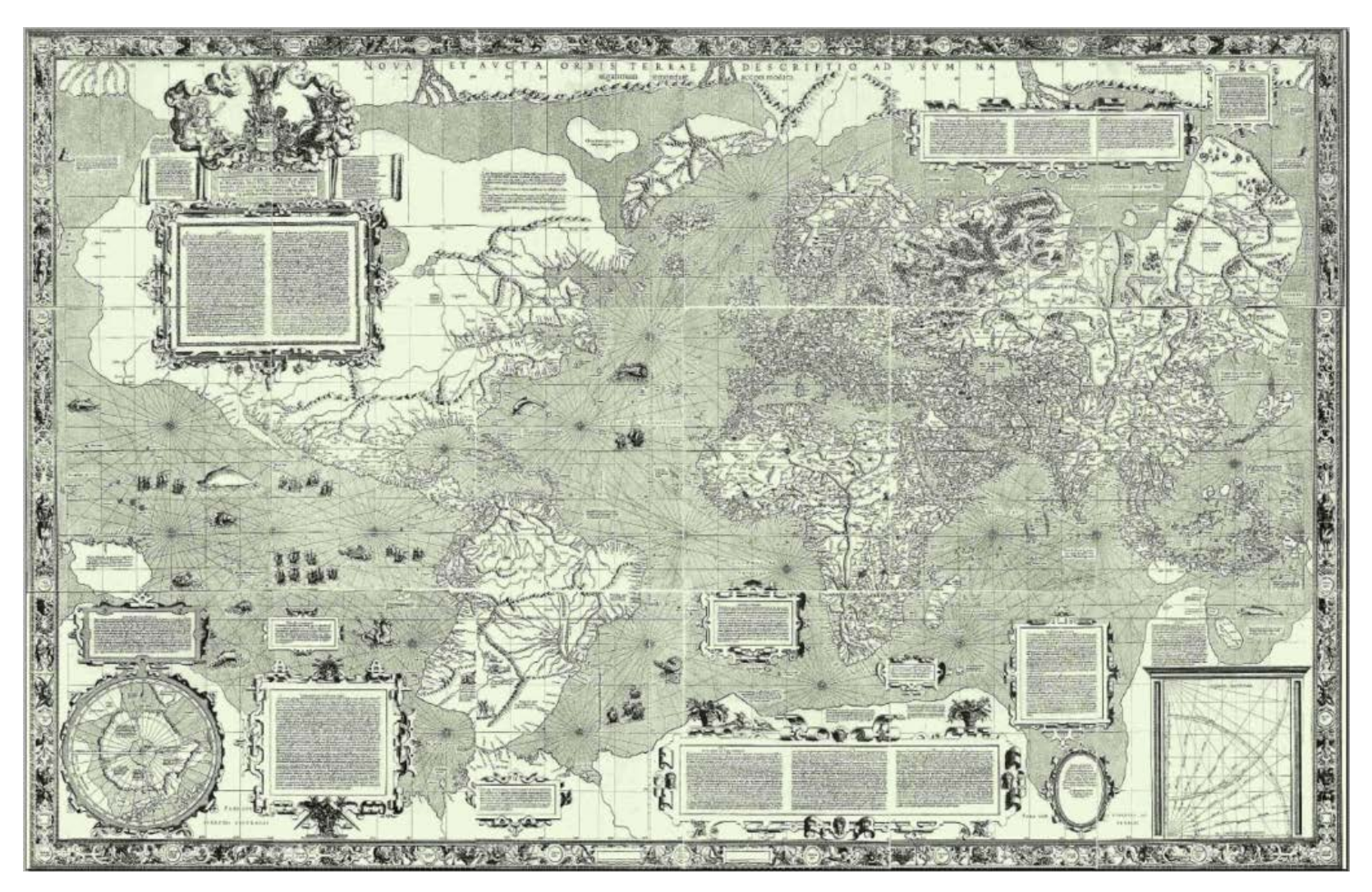

#### Mercator formula: Edward Wright 1599

"the only Fellow of Caius ever to be granted sabbatical leave in order to engage in piracy"

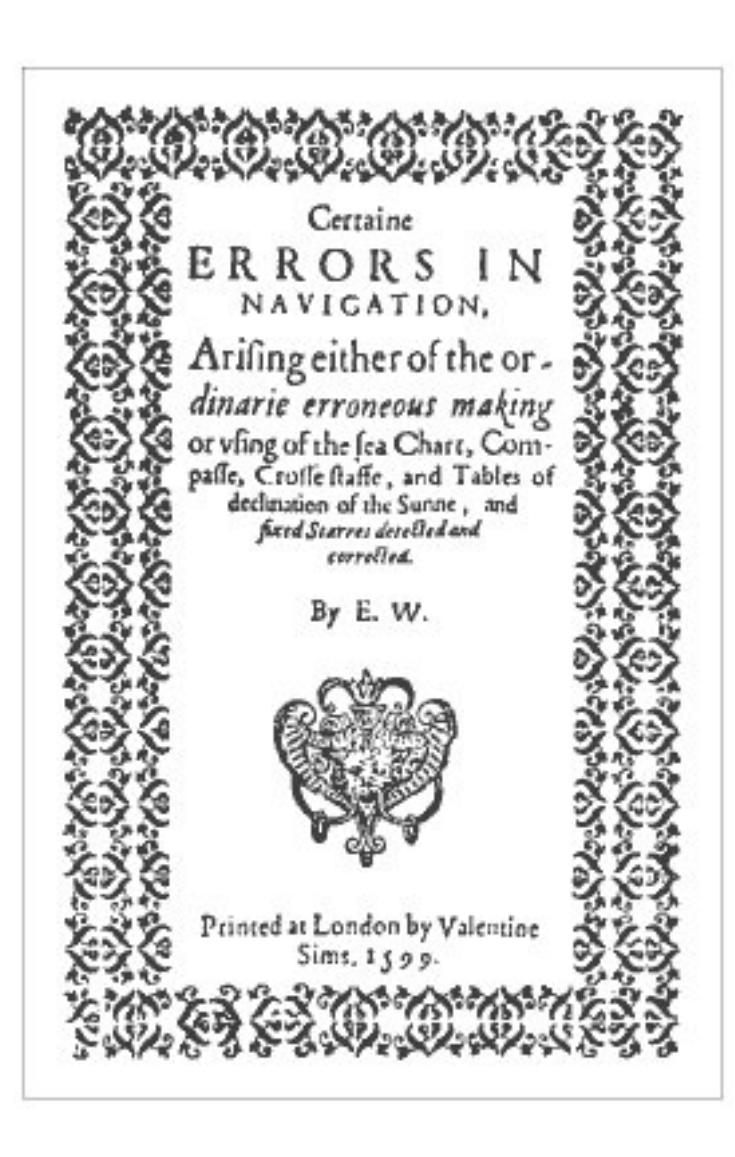

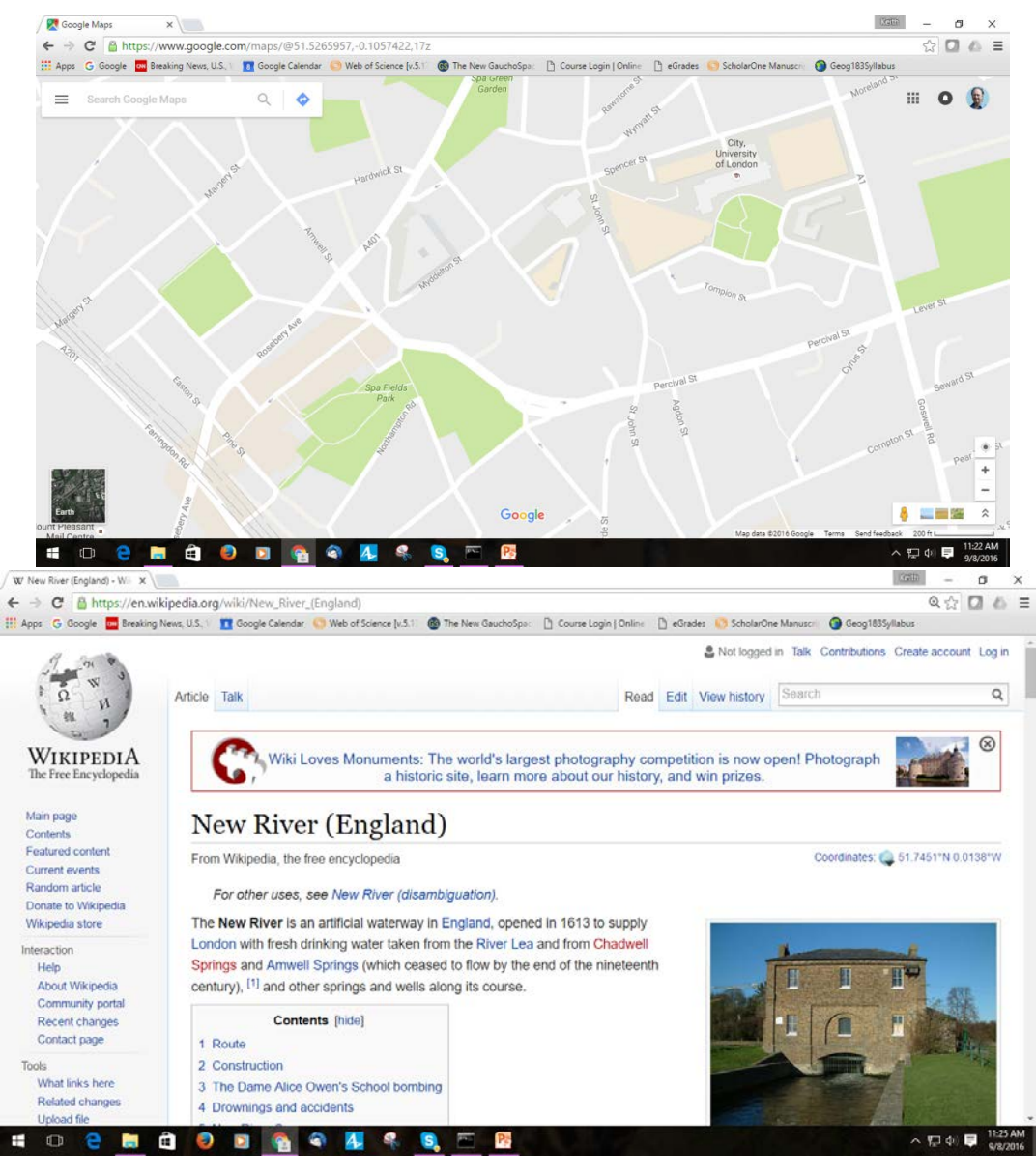

The West Wing map projections episode Season 2 Episode 16

- [https://www.youtube.com/watch?v=vVX-](https://www.youtube.com/watch?v=vVX-PrBRtTY)**[PrBRtTY](https://www.youtube.com/watch?v=vVX-PrBRtTY)**
- 892,048 views

#### During the projection transformation

- We have to distort the 3D earth
- We may reduce scale (generalize)
- We make break lines (interruptions)
- We distort scale
- We distort area
- We distort directions

No flat map can be both equivalent and conformal

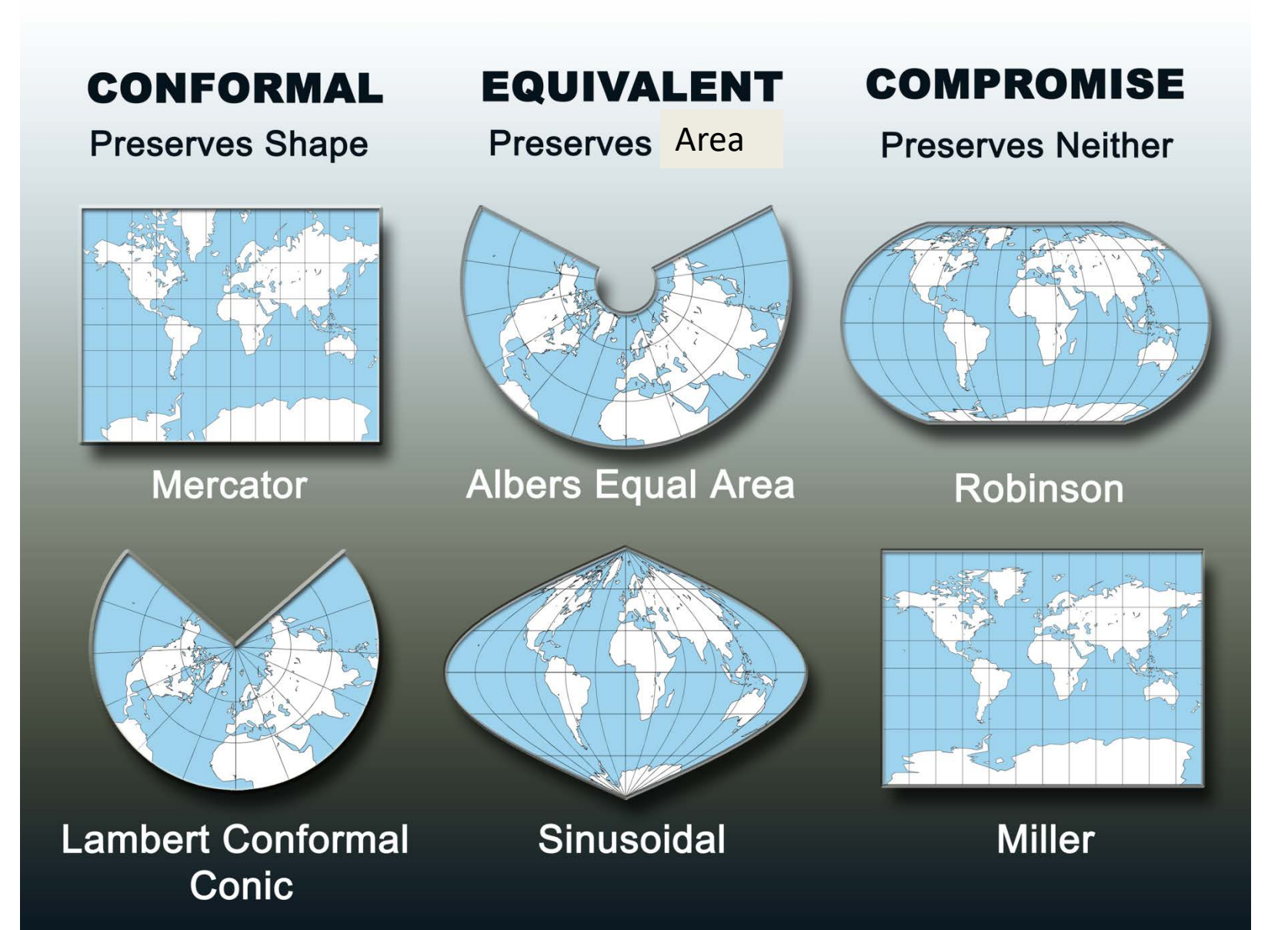

# Classification by Independence

- $x = f(\lambda)$  and  $y = f(\phi)$
- $x = f(\lambda, \phi)$  and  $y = f(\phi)$
- $x = f(\lambda, \phi)$  and  $y = f(\lambda, \phi)$
- Partitioning into gores
- Invertible exactly or numerically
- Works for both sphere and ellipsoid

#### Mollweide: An equal area pseudocylindrical projection

*x* and *y* are not independent

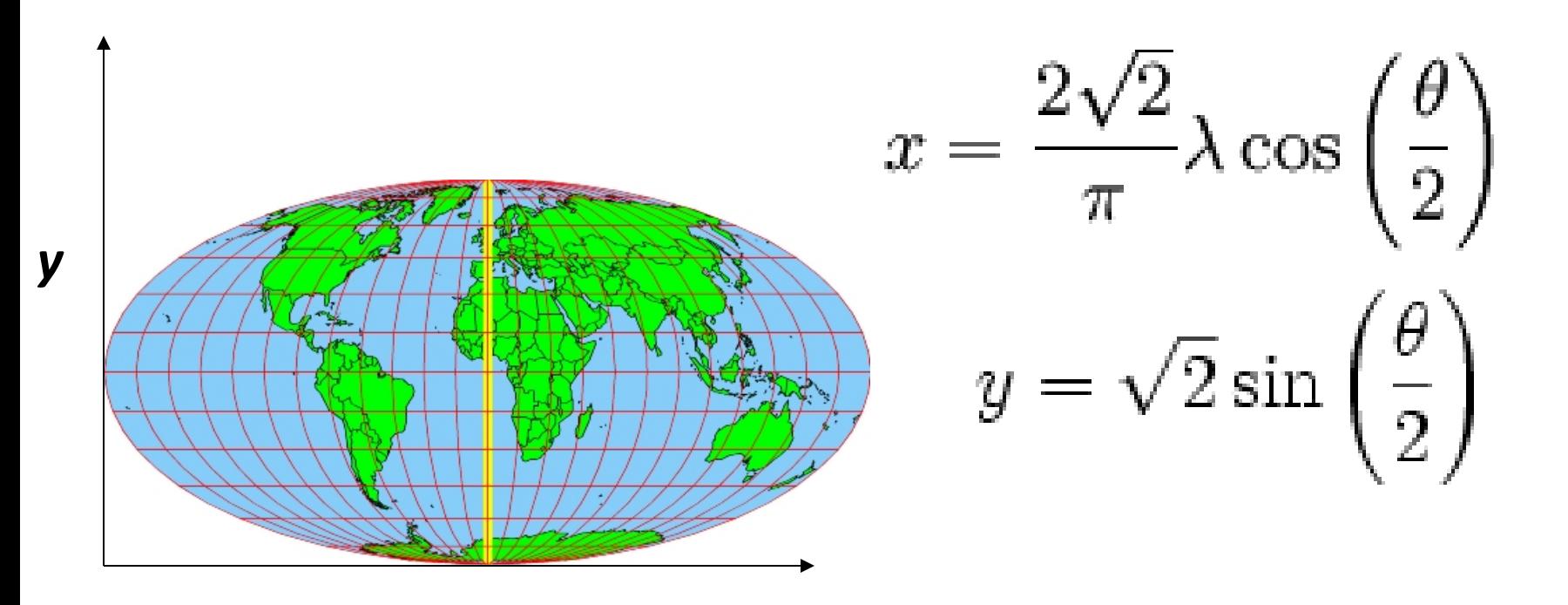

*x*

 $2\theta + \sin(2\theta) = \pi \sin(\phi)$ 

# The central meridian

- In the mathematical derivation, x can map onto any meridian, by default we get  $0^\circ$
- $x' = f(\lambda \lambda_0)$
- We can change the center of the map
- Can even change the direction of the axis (by rotation)

### Changing the central meridian

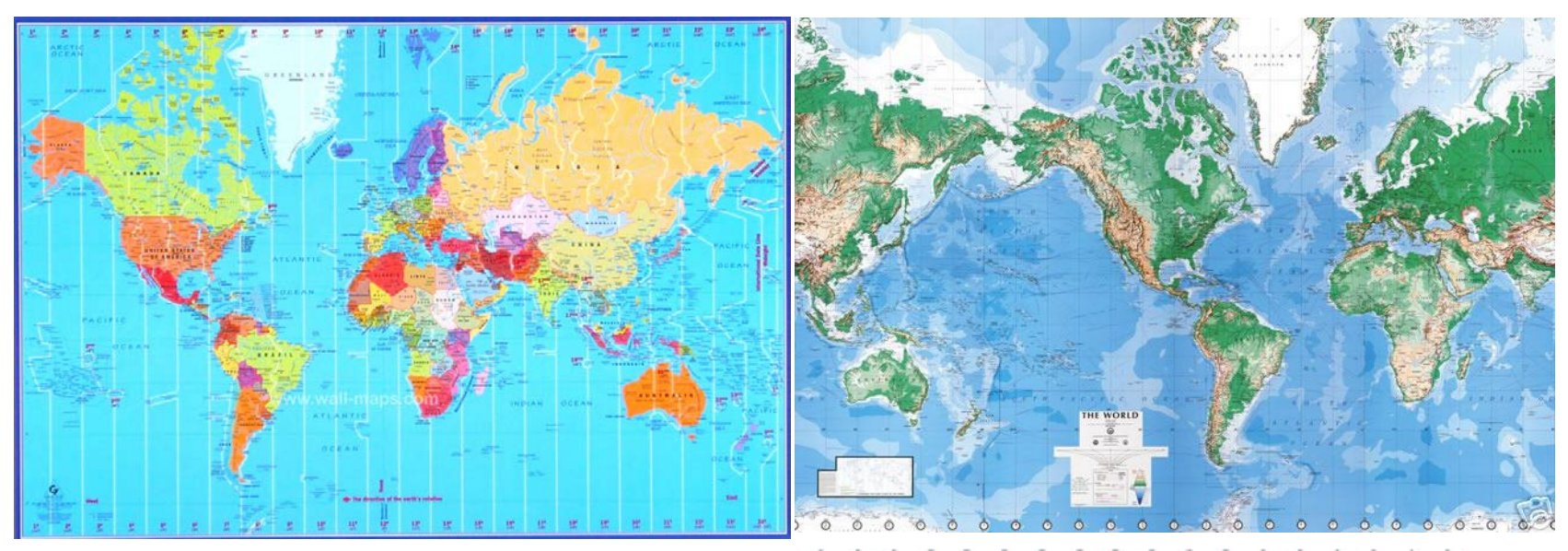

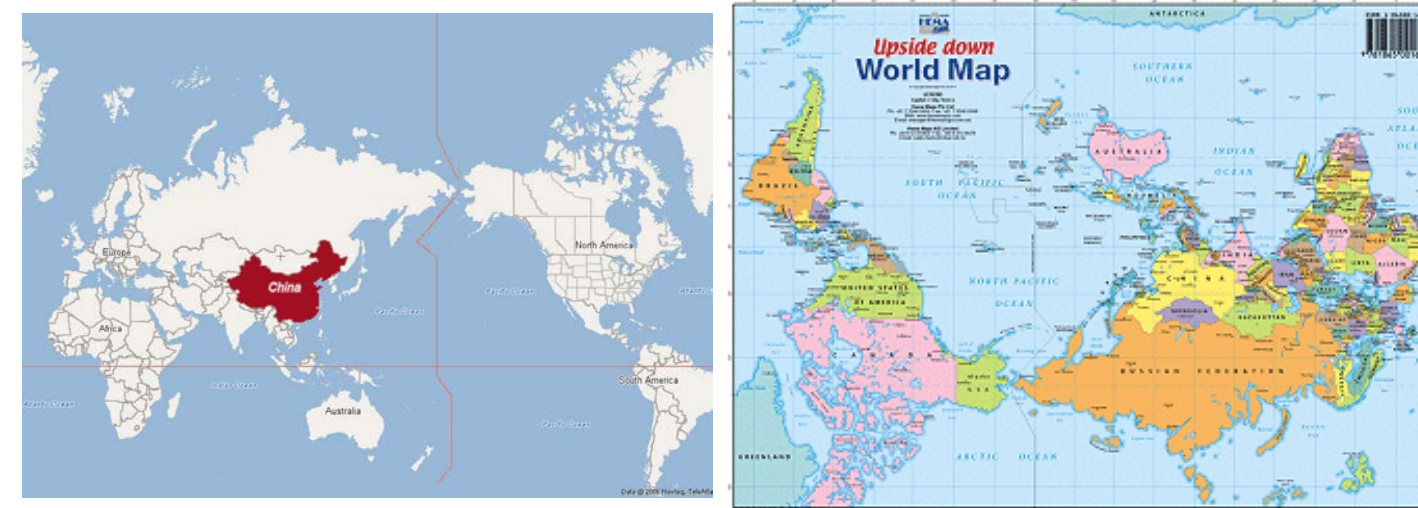

#### We can also choose the interruptions

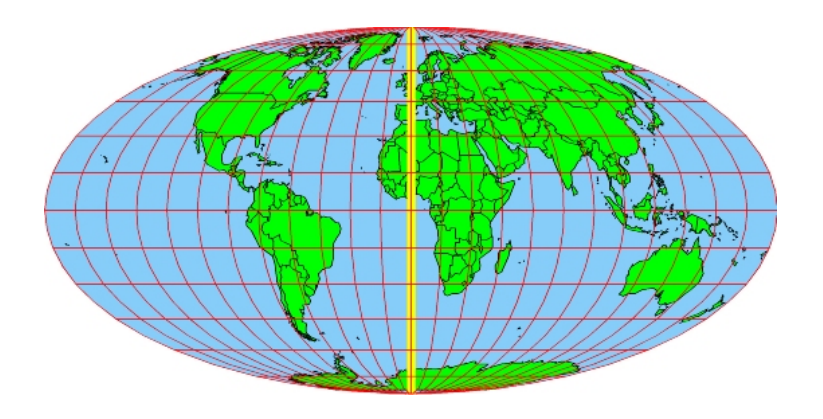

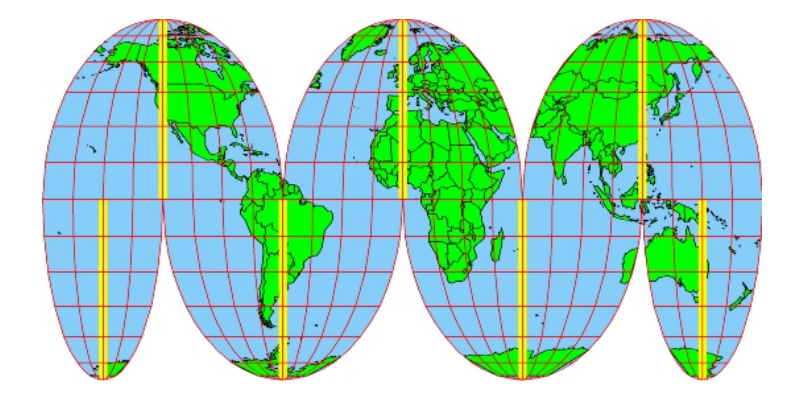

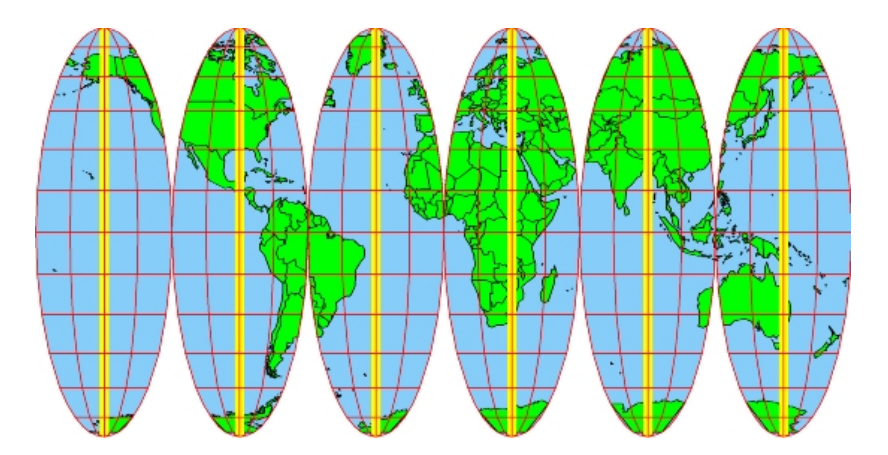

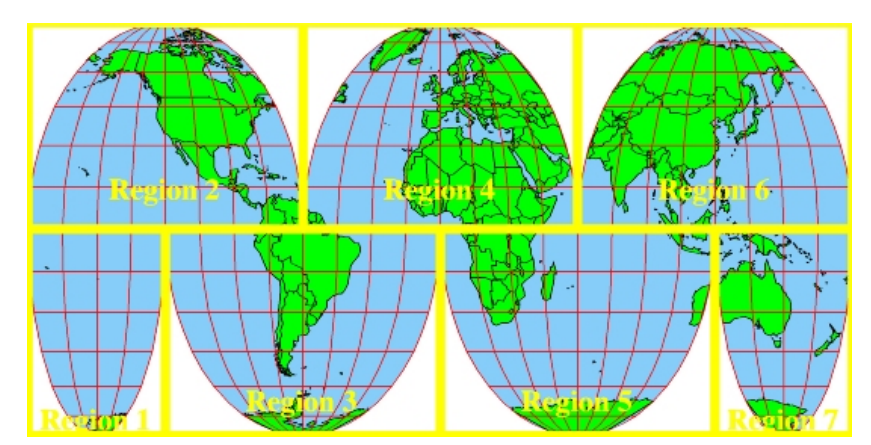

Interrupted Mollweide

#### And mix projections together Goode's Homolosine=Mollweide (lobes) plus sinusoidal near the equator (J.P. Goode, 1923)

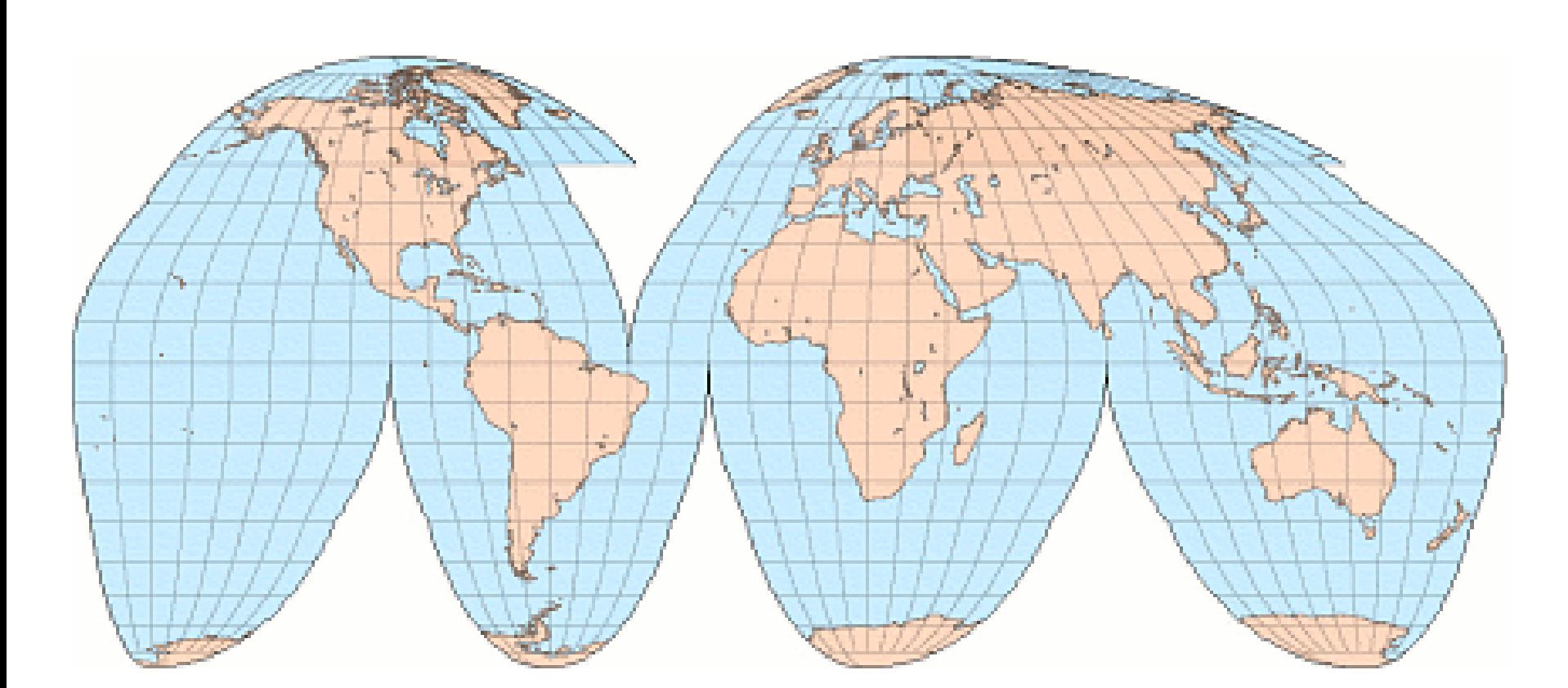

# Many possible interruptions

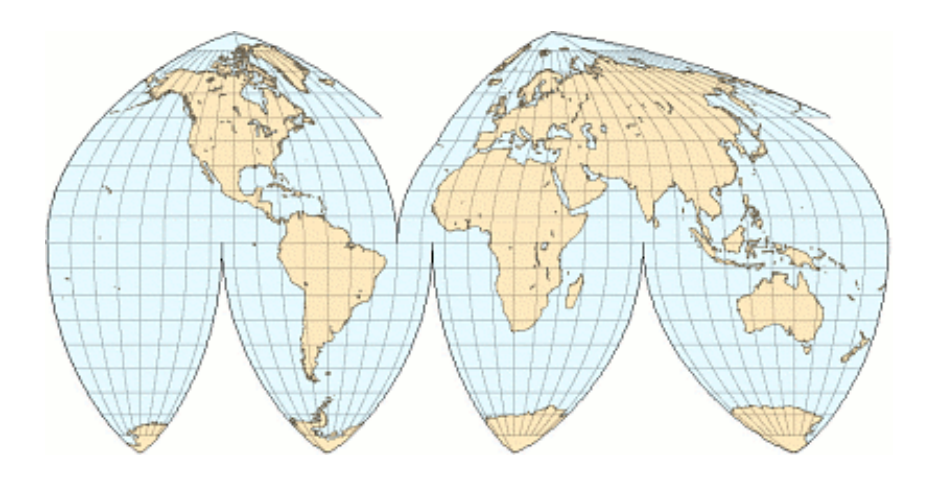

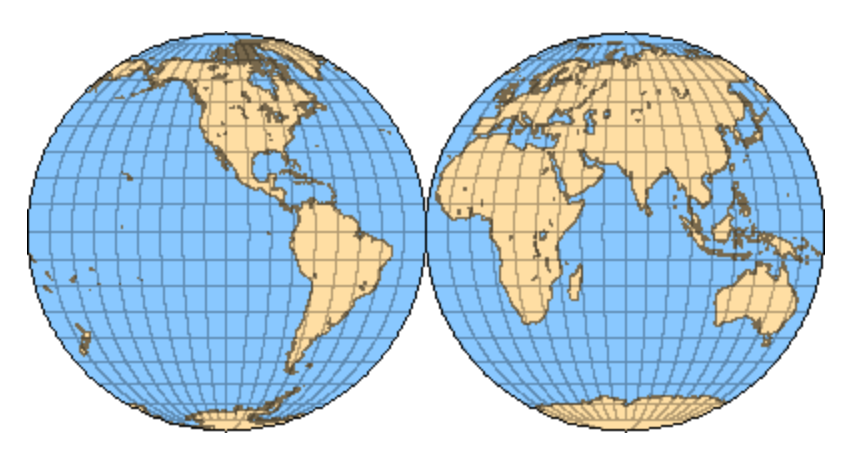

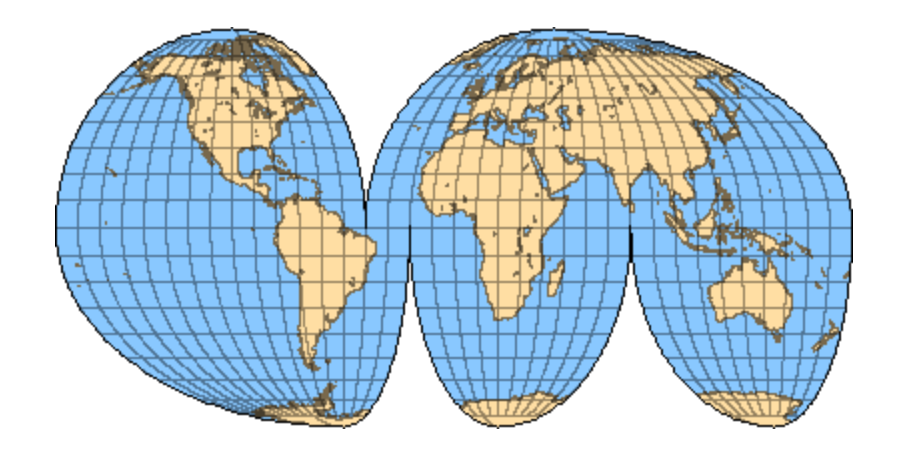

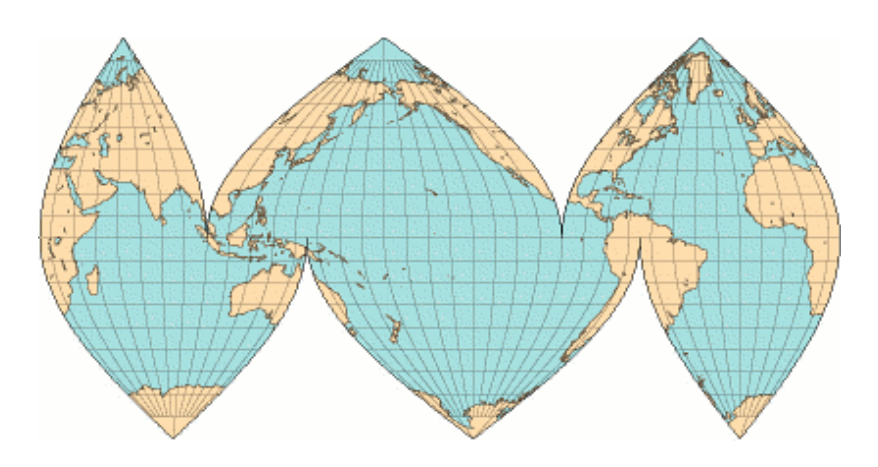

#### Projection distortion: Tissot's Indicatrix

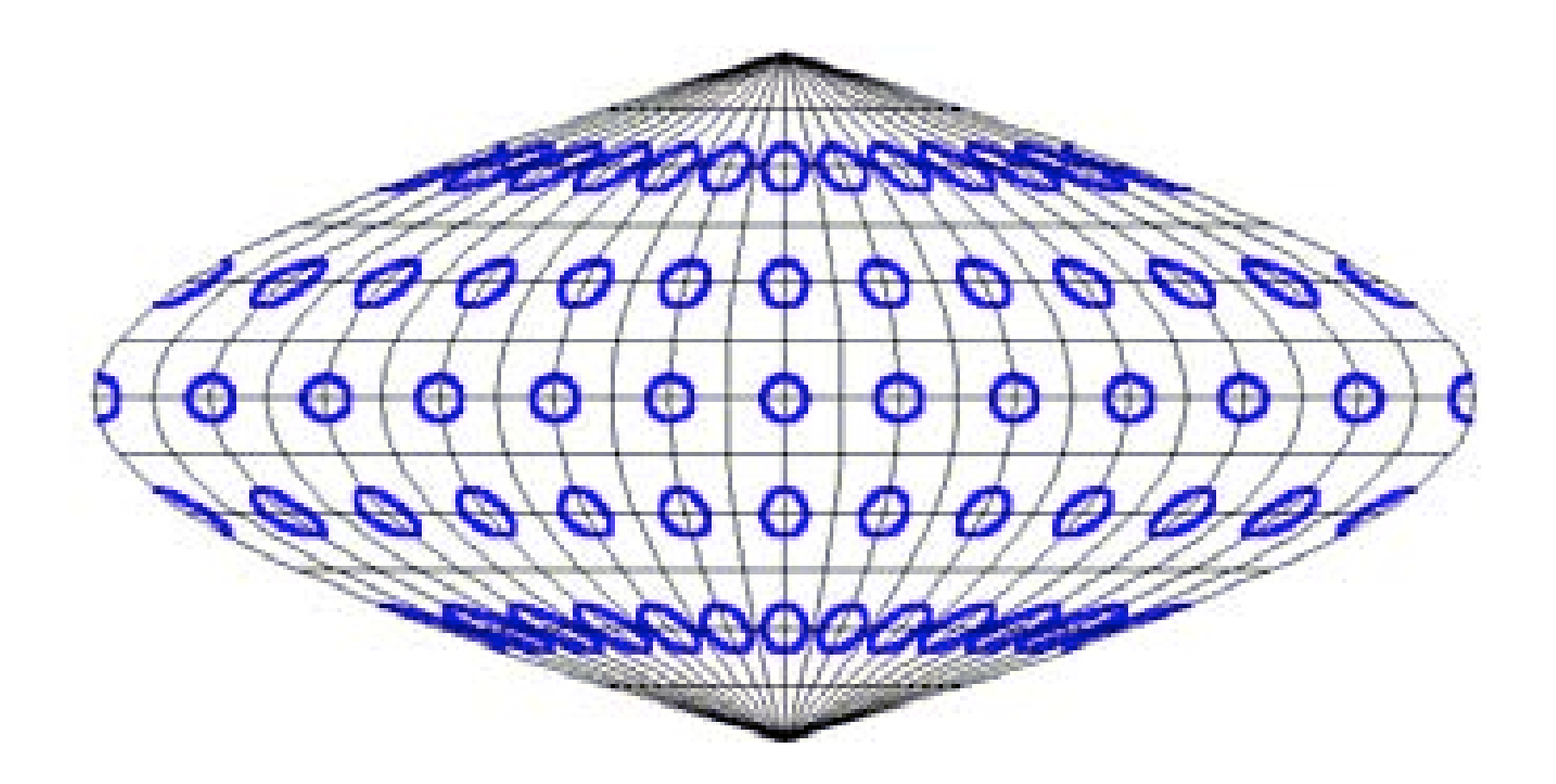

Werner projection

#### Mercator plus Tissot

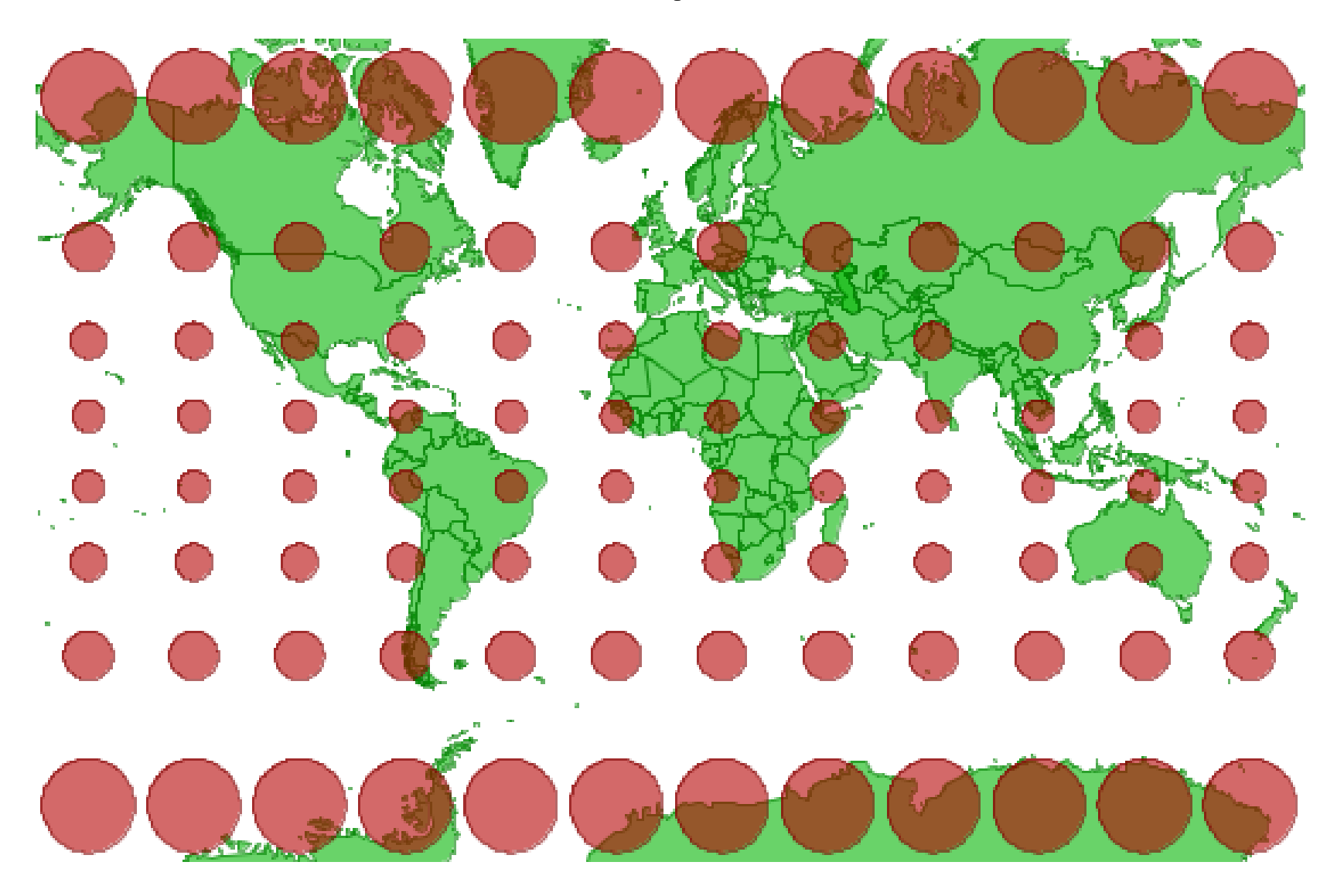

#### Sinusoidal plus Tissot

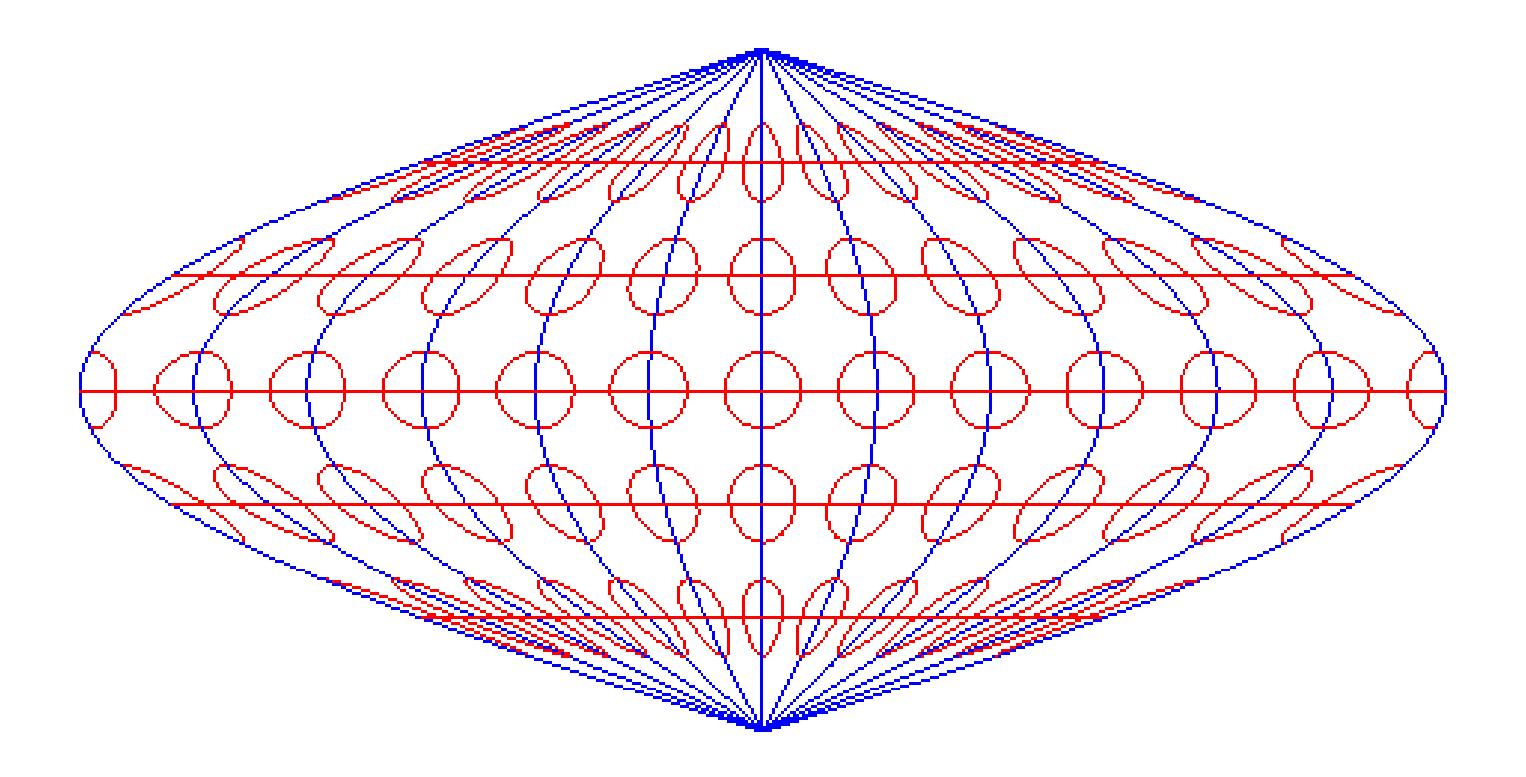

# Minimizing projection error

- Use a small area
- Choose a projection to limit error
- Compute expected error amount and location
- Use secant projection
- Customize: e.g. Chile

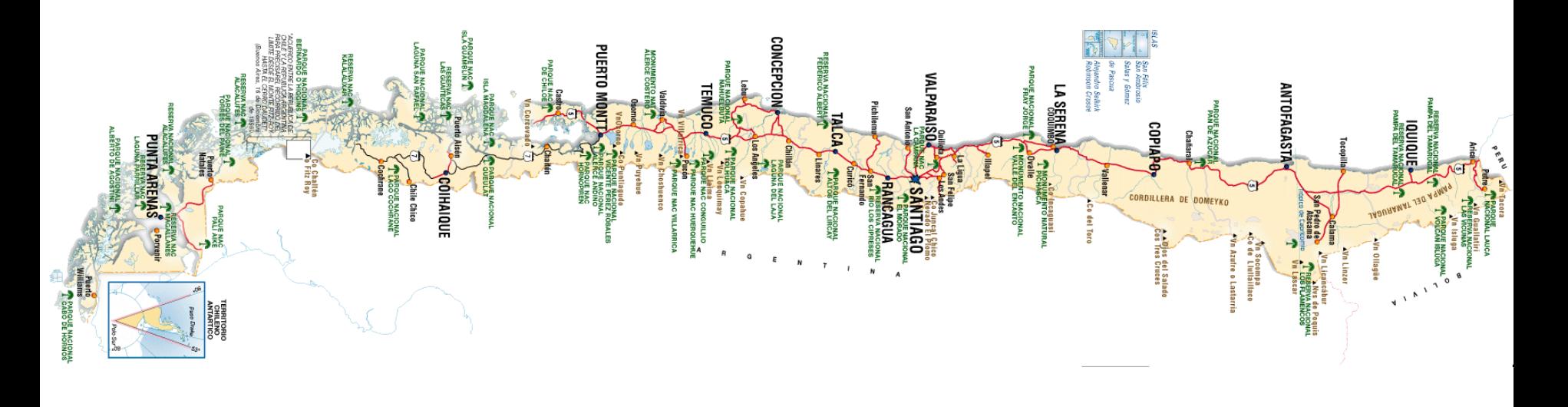

#### Distortion on the Secant Conic Lambert conformal conic projection

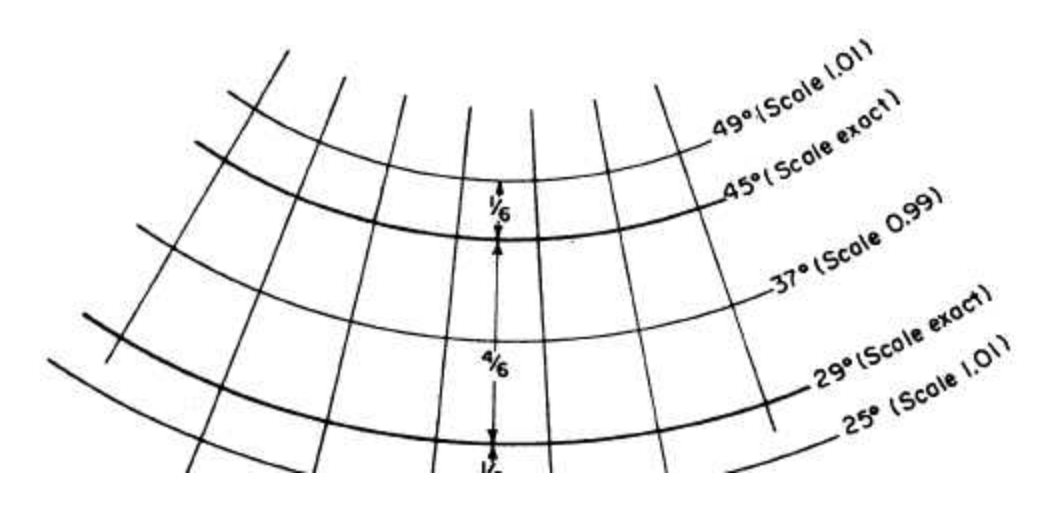

Lambert Azimuthal Equal Area Projection

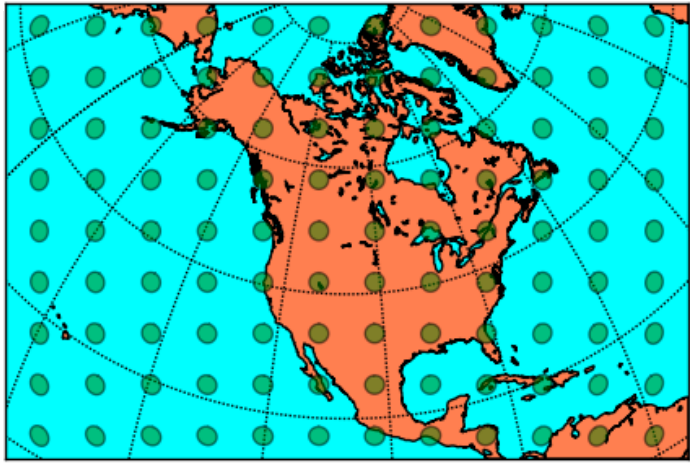

### Projections for the USA

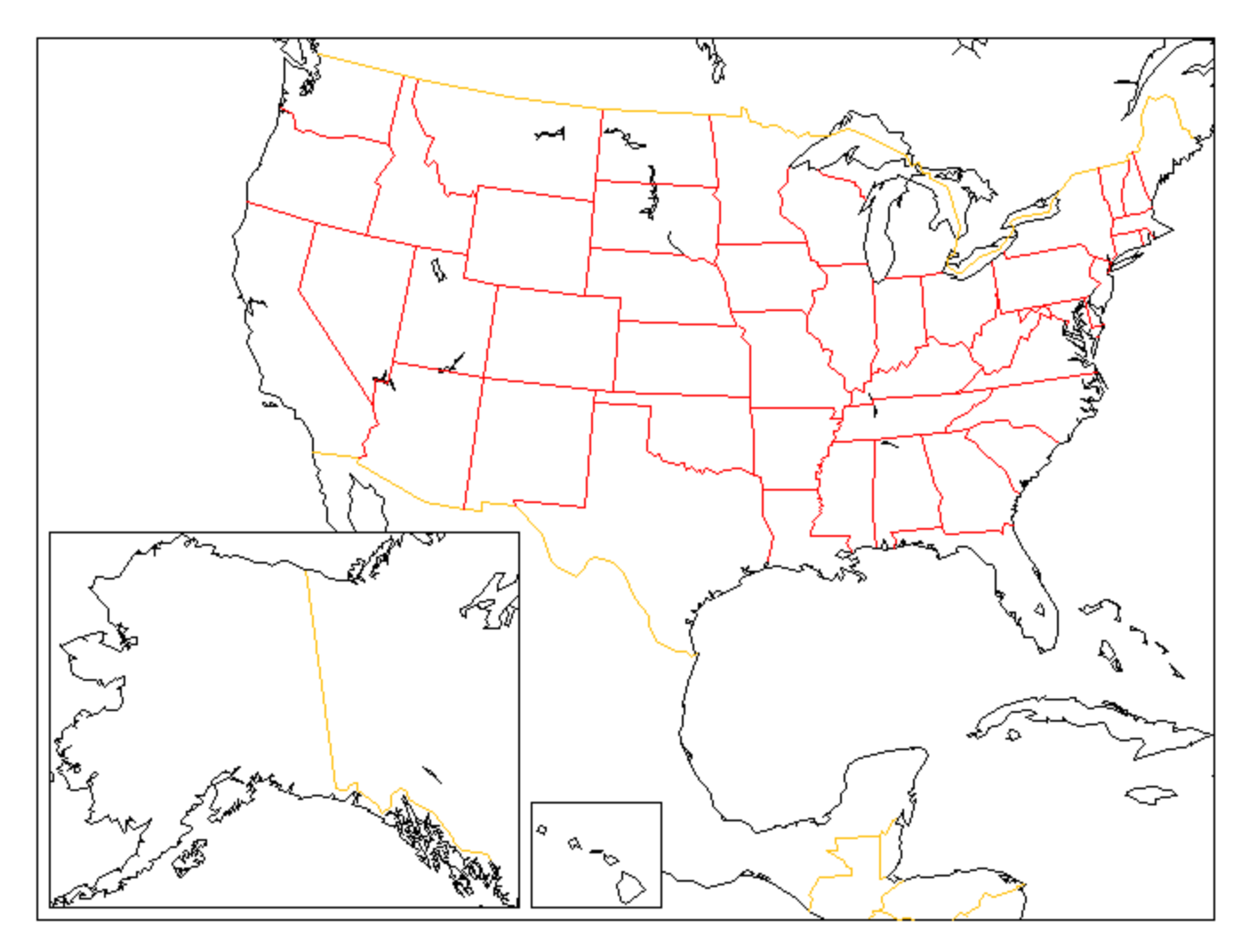

Lambert conformal conic

#### USA on Mercator

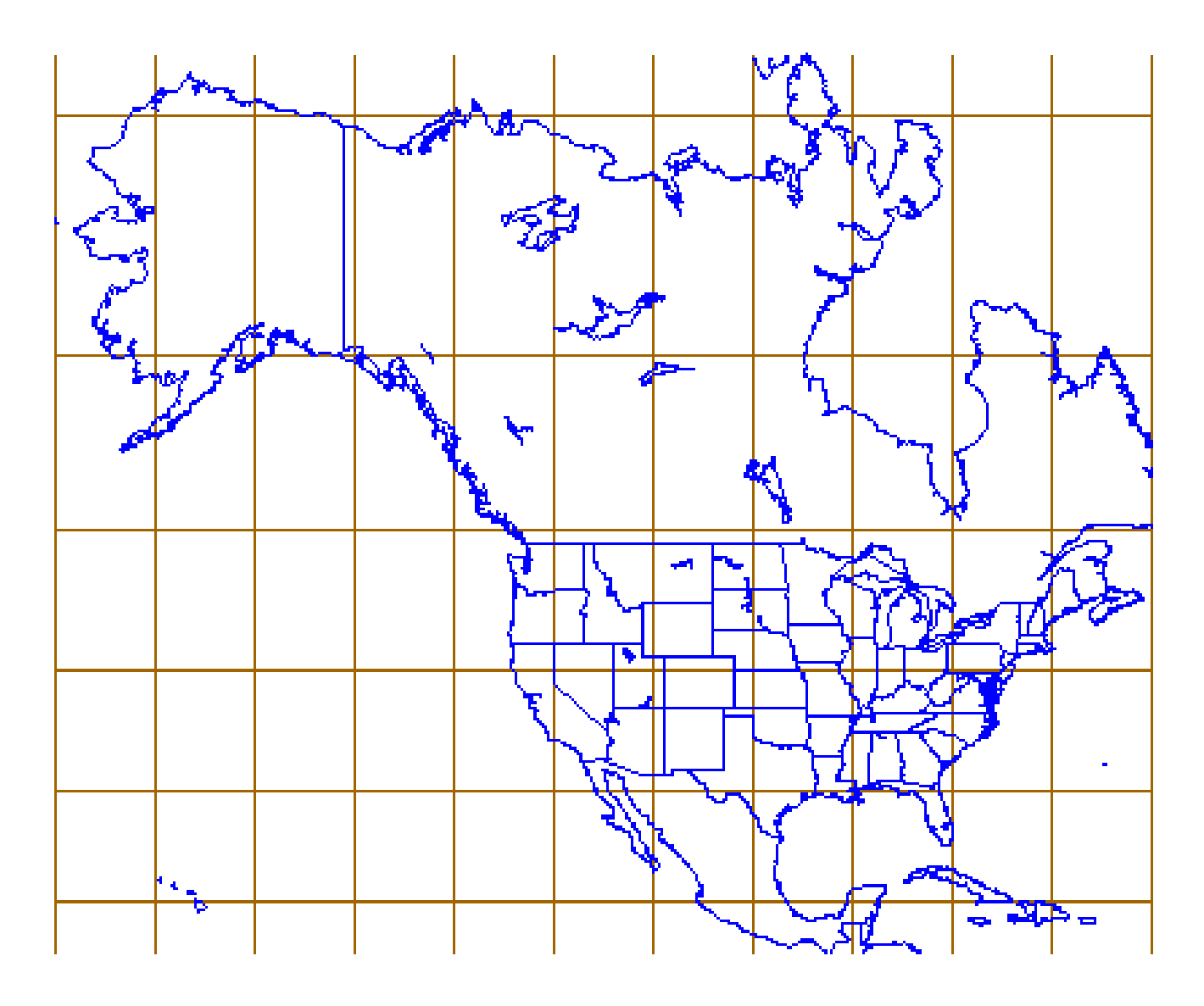

# Blended projections

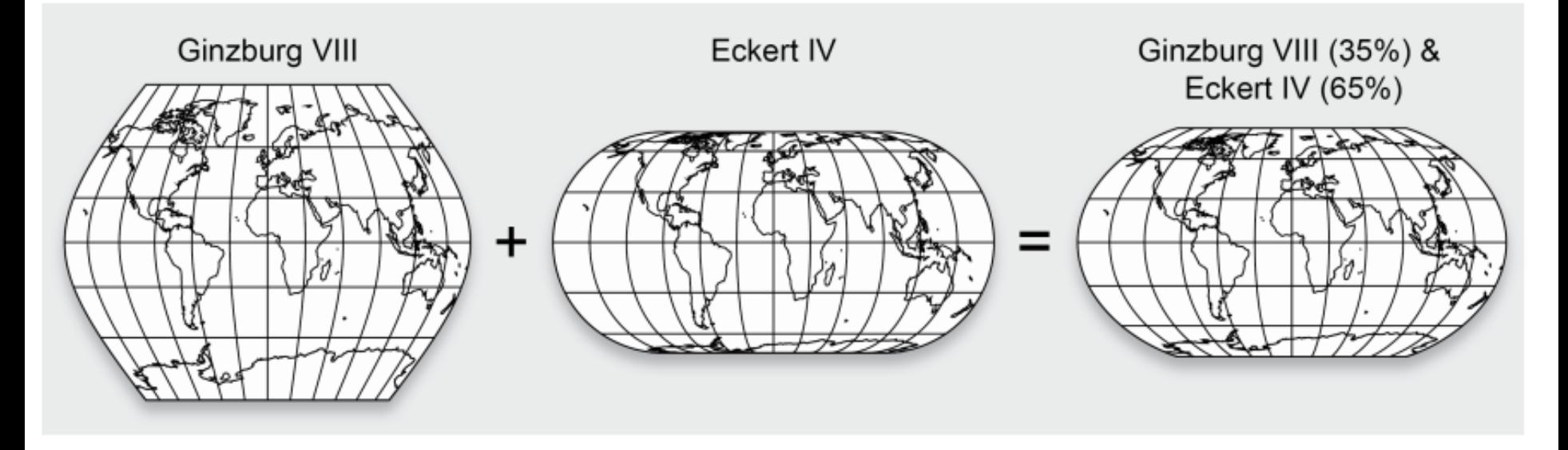

Figure 3: A projection created by computing the weighted means of the Ginzburg VIII (35%) and the Eckert IV (65%) projections and scaling vertical coordinates by the factor 0.9.

#### GS-50 Snyder

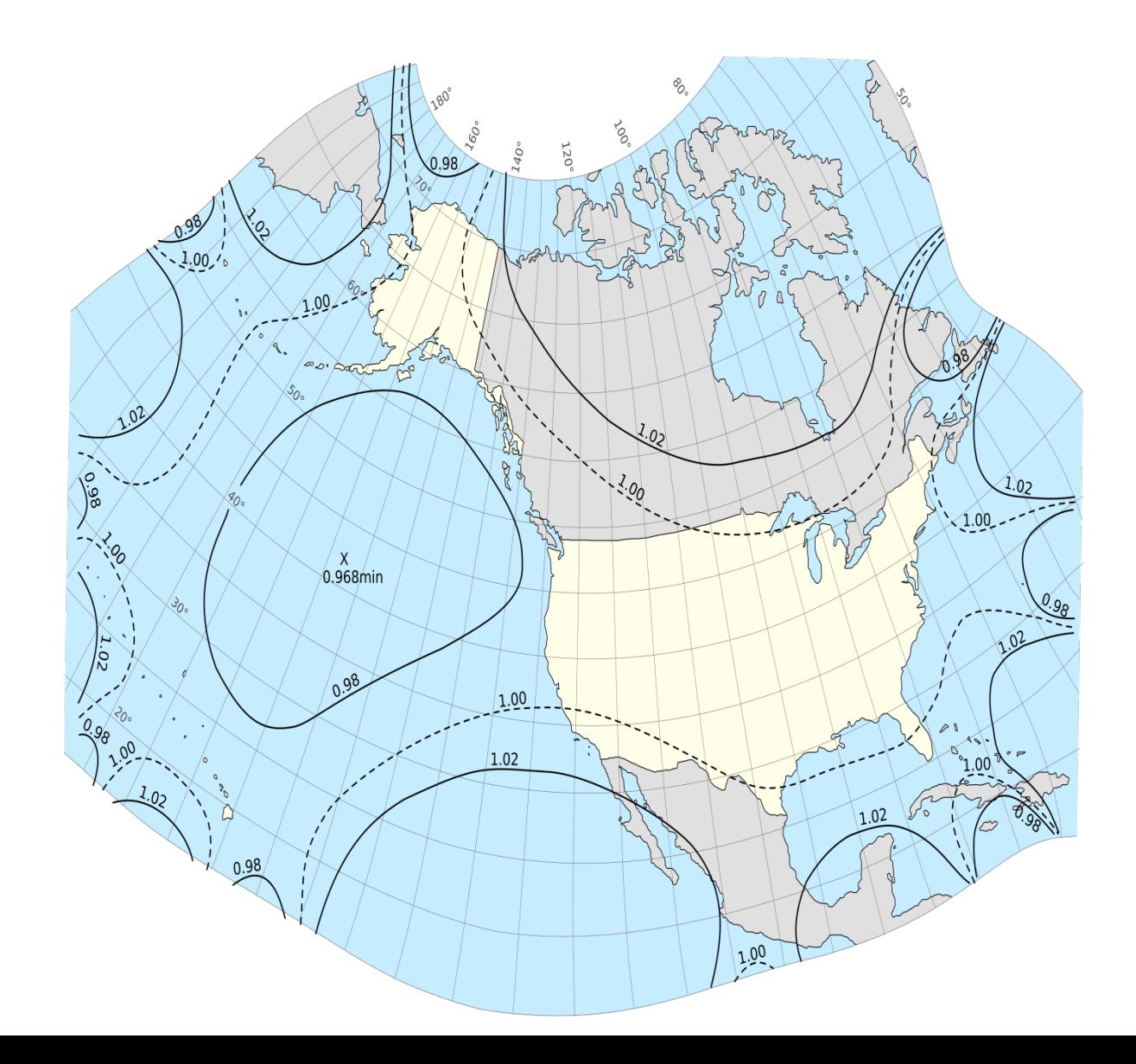

### Fun projections

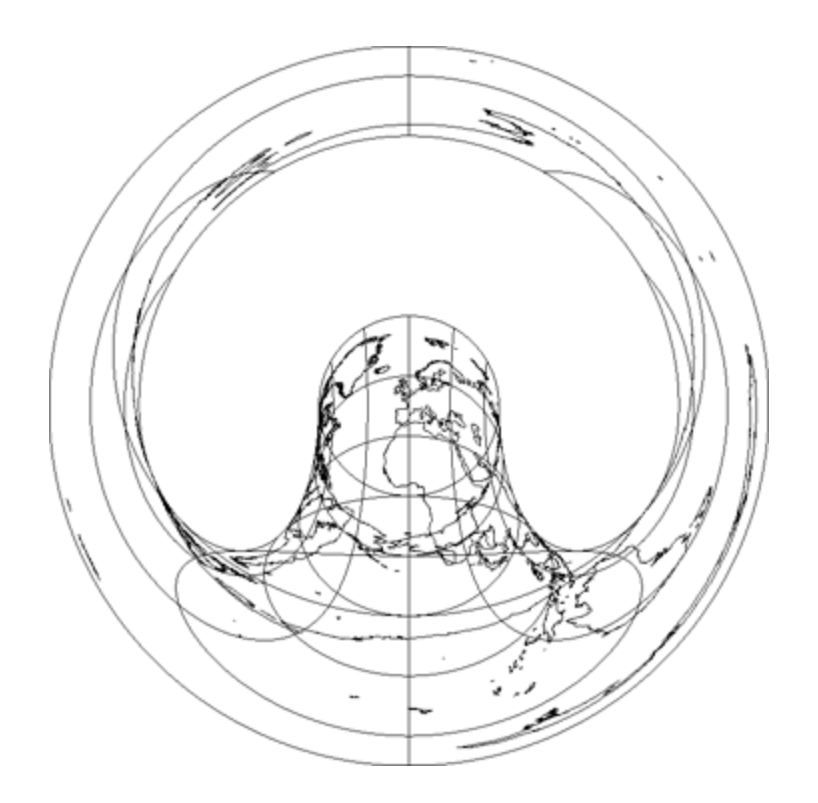

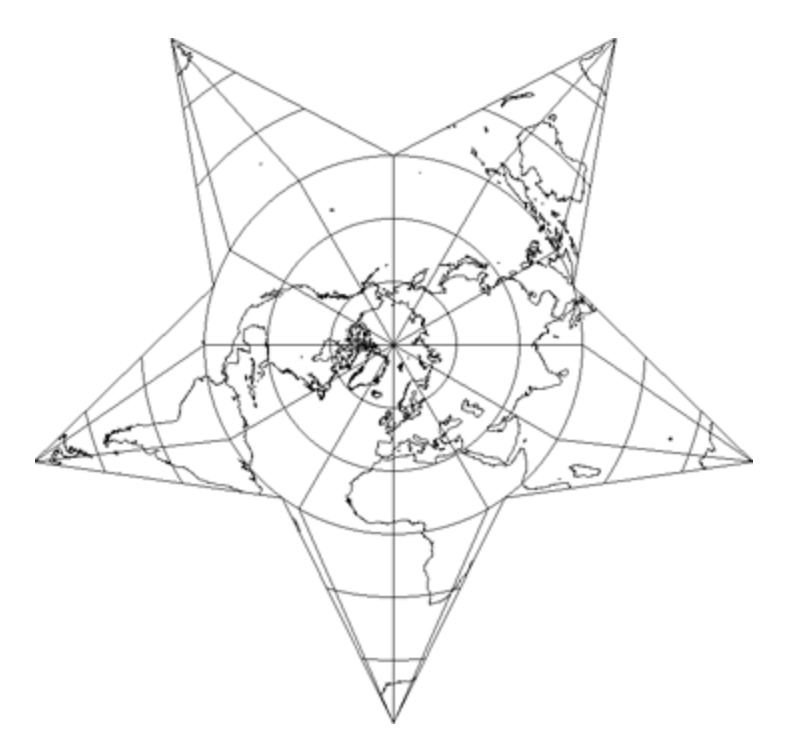

#### Hammer retroazimuthal and the star and Berghaus star

# Bernhard Jenny: Adaptive Projections goo.gl/ig4he6

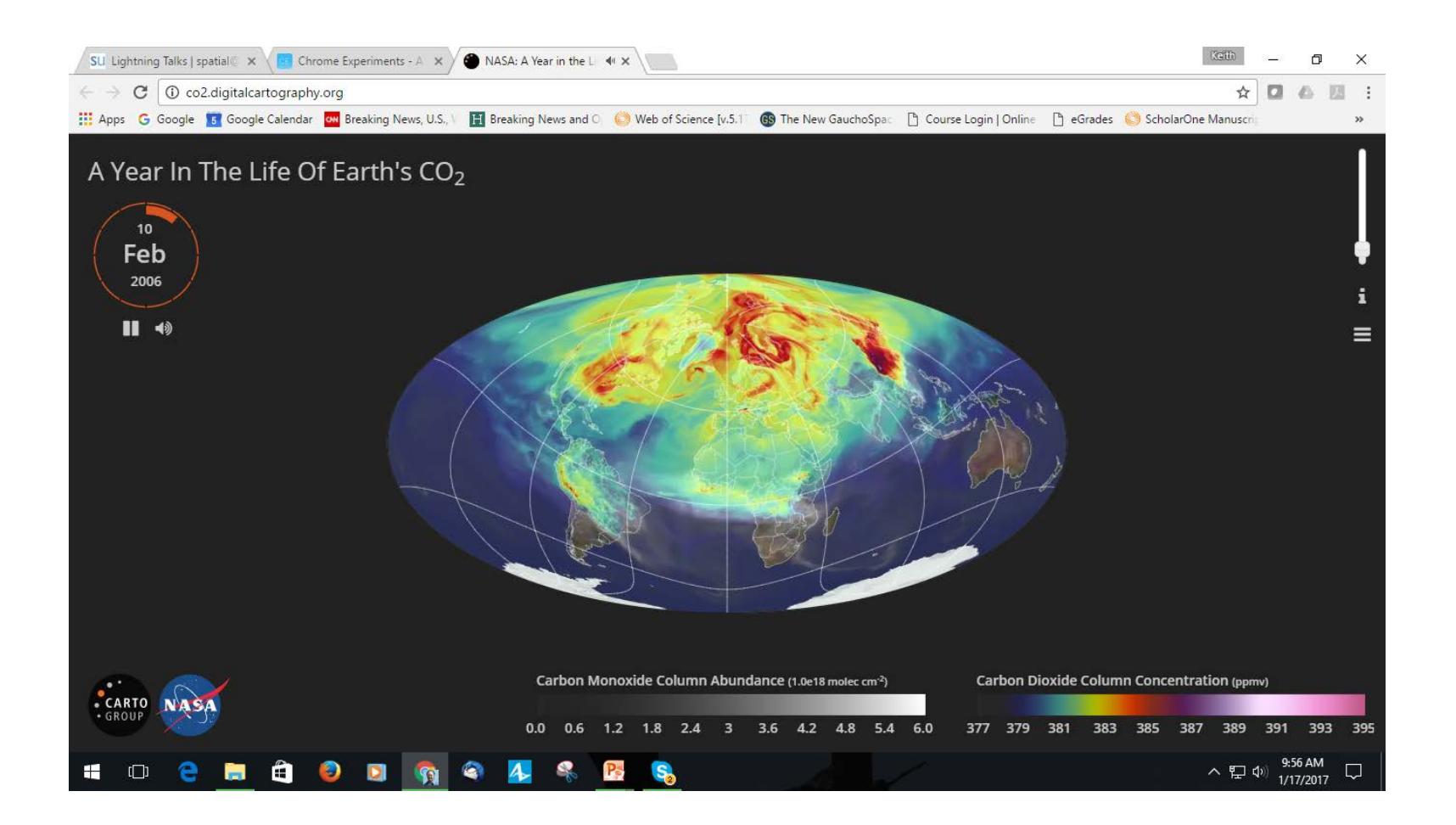

http://www.progonos.com/furuti/MapProj/Normal/ProjPoly/Foldout/foldout.html

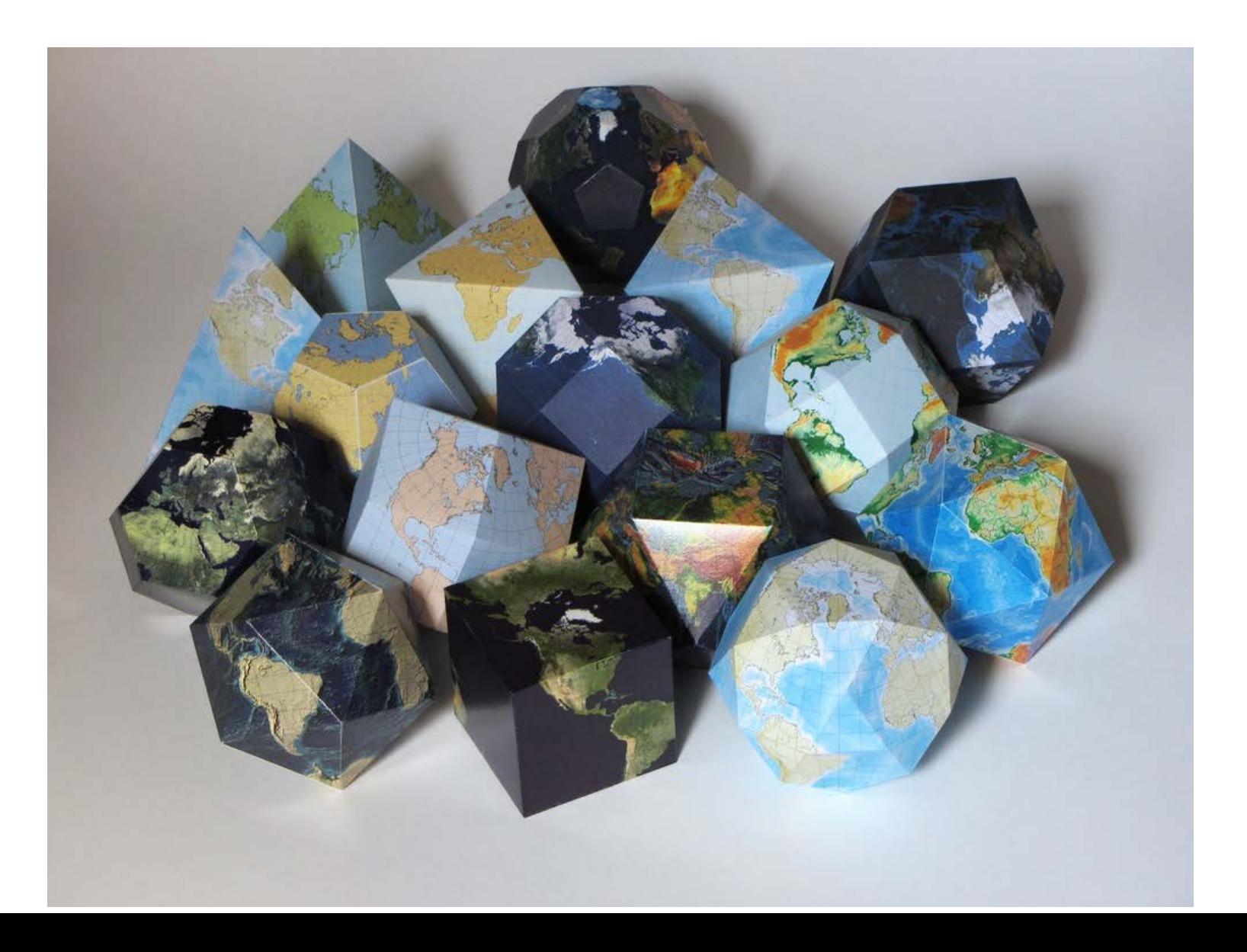

# Projection websites

• Geographers Craft:

[http://www.colorado.edu/geography/gcraft/notes/mapproj/mapproj\\_f.html](http://www.colorado.edu/geography/gcraft/notes/mapproj/mapproj_f.html)

- Wikipedia:
- [http://en.wikipedia.org/wiki/Map\\_projection](http://en.wikipedia.org/wiki/Map_projection)
- Gallery of Map Projections:
- <http://www.csiss.org/map-projections/index.html>
- Daan Strebe's Map Projection Essentials
- https://www.mapthematics.com/Essentials.php
- Carlos Furuti:

<http://www.progonos.com/furuti/MapProj/Normal/TOC/cartTOC.html>

• Hunter College: http://www.geography.hunter.cuny.edu/mp/

# Miscellaneous

- Floating Ring <https://slvg.soe.ucsc.edu/map.html>
- National Geographic Kids Module [http://nationalgeographic.org/activity/investigating-map-](http://nationalgeographic.org/activity/investigating-map-projections/)<br>[projections/](http://nationalgeographic.org/activity/investigating-map-projections/)
- MATLAB [http://www.mathworks.com/discovery/map-](http://www.mathworks.com/discovery/map-projection.html)<br>[projection.html](http://www.mathworks.com/discovery/map-projection.html)
- IDL [http://www.idlcoyote.com/documents/cg\\_maps.php](http://www.idlcoyote.com/documents/cg_maps.php)
- Mathematica<br>https://www.wolfram.com/mathematica/new-in-[10/geographic-visualization/use-any-map-projection.html](https://www.wolfram.com/mathematica/new-in-10/geographic-visualization/use-any-map-projection.html)
- NOBLEED [http://noobeed.com/nb\\_ex\\_map\\_projection.htm](http://noobeed.com/nb_ex_map_projection.htm)
- R [https://cran.r-](https://cran.r-project.org/web/packages/mapproj/index.html)<br>[project.org/web/packages/mapproj/index.html](https://cran.r-project.org/web/packages/mapproj/index.html)

# Software and Directories

- Projection selection tool <http://projectionwizard.org/>
- NASA Gprojector <http://www.giss.nasa.gov/tools/gprojector/>
- Hunter College page <http://www.geo.hunter.cuny.edu/mp/software.html>
- Map Projection gallery [http://www.csiss.org/map-](http://www.csiss.org/map-projections/)<br>[projections/](http://www.csiss.org/map-projections/)
- Natural Earth [http://www.shadedrelief.com/NE\\_proj/](http://www.shadedrelief.com/NE_proj/)
- Mapthematics and Geocart3 <https://www.mapthematics.com/>
- Flex Projector http://www.flexprojector.com/

#### NASA: G.Projector—Global Map Projector (Raster only)

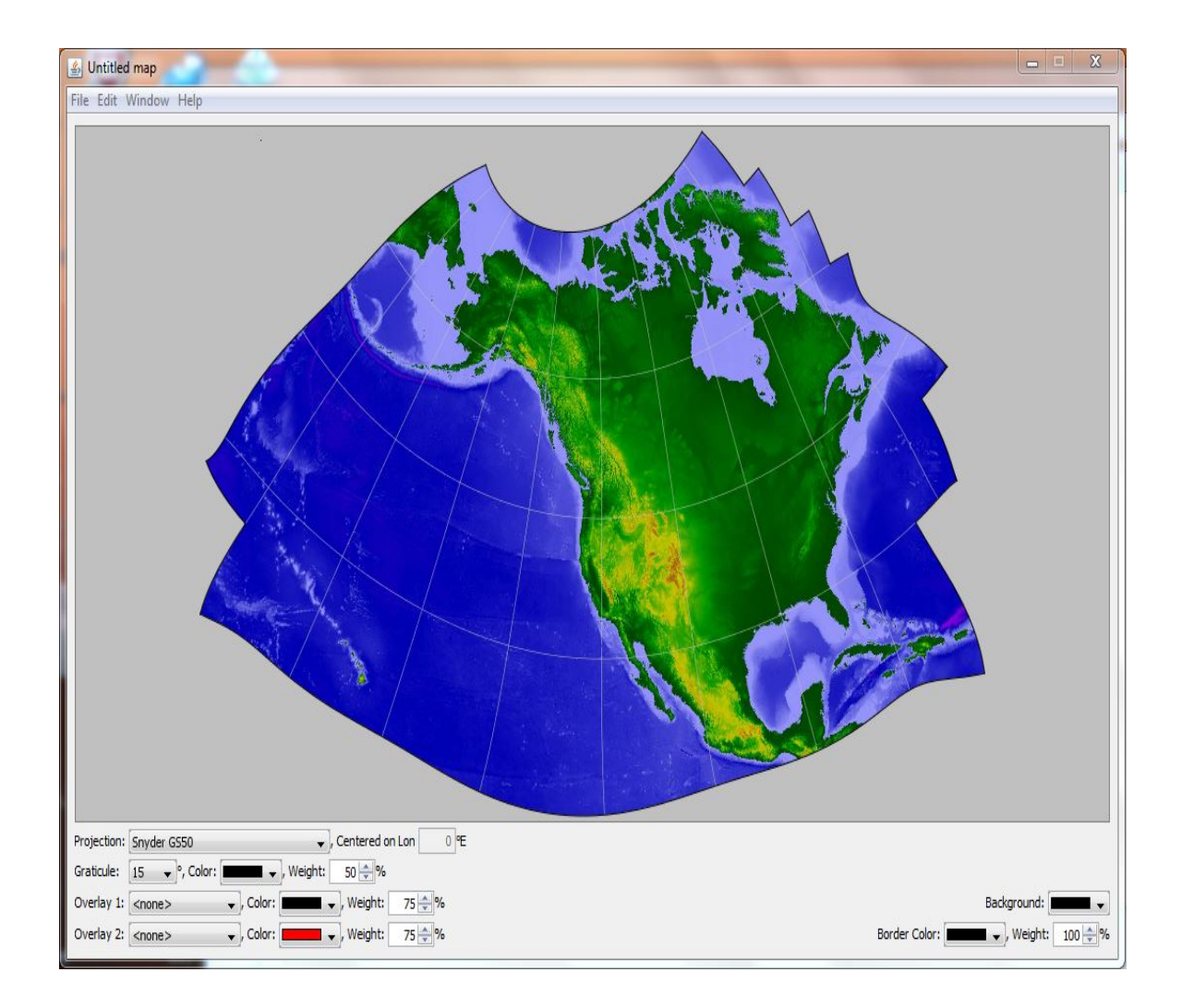

# Code Libraries

- Matthew's Map Projection Software [http://www.users.globalnet.co.uk/~arcus/mm](http://www.users.globalnet.co.uk/~arcus/mmps/) [ps/](http://www.users.globalnet.co.uk/~arcus/mmps/)
- PROJ.4<https://trac.osgeo.org/proj/>
- GEOTRANS [http://earth](http://earth-info.nga.mil/GandG/geotrans/)[info.nga.mil/GandG/geotrans/](http://earth-info.nga.mil/GandG/geotrans/)
- Java Map projection Library <http://javamapprojlib.sourceforge.net/>

# Other Resources

- Geographers Craft [http://www.colorado.edu/geography/gcraft/n](http://www.colorado.edu/geography/gcraft/notes/mapproj/mapproj.html) [otes/mapproj/mapproj.html](http://www.colorado.edu/geography/gcraft/notes/mapproj/mapproj.html)
- Gall-Peters

[https://sites.google.com/site/thepowerofcart](https://sites.google.com/site/thepowerofcartography/gall-peters-map-projection) [ography/gall-peters-map-projection](https://sites.google.com/site/thepowerofcartography/gall-peters-map-projection)

• MicroCAM: [http://www.csiss.org/map](http://www.csiss.org/map-projections/microcam/)[projections/microcam/](http://www.csiss.org/map-projections/microcam/)

### A Map Projections Information Clearinghouse?

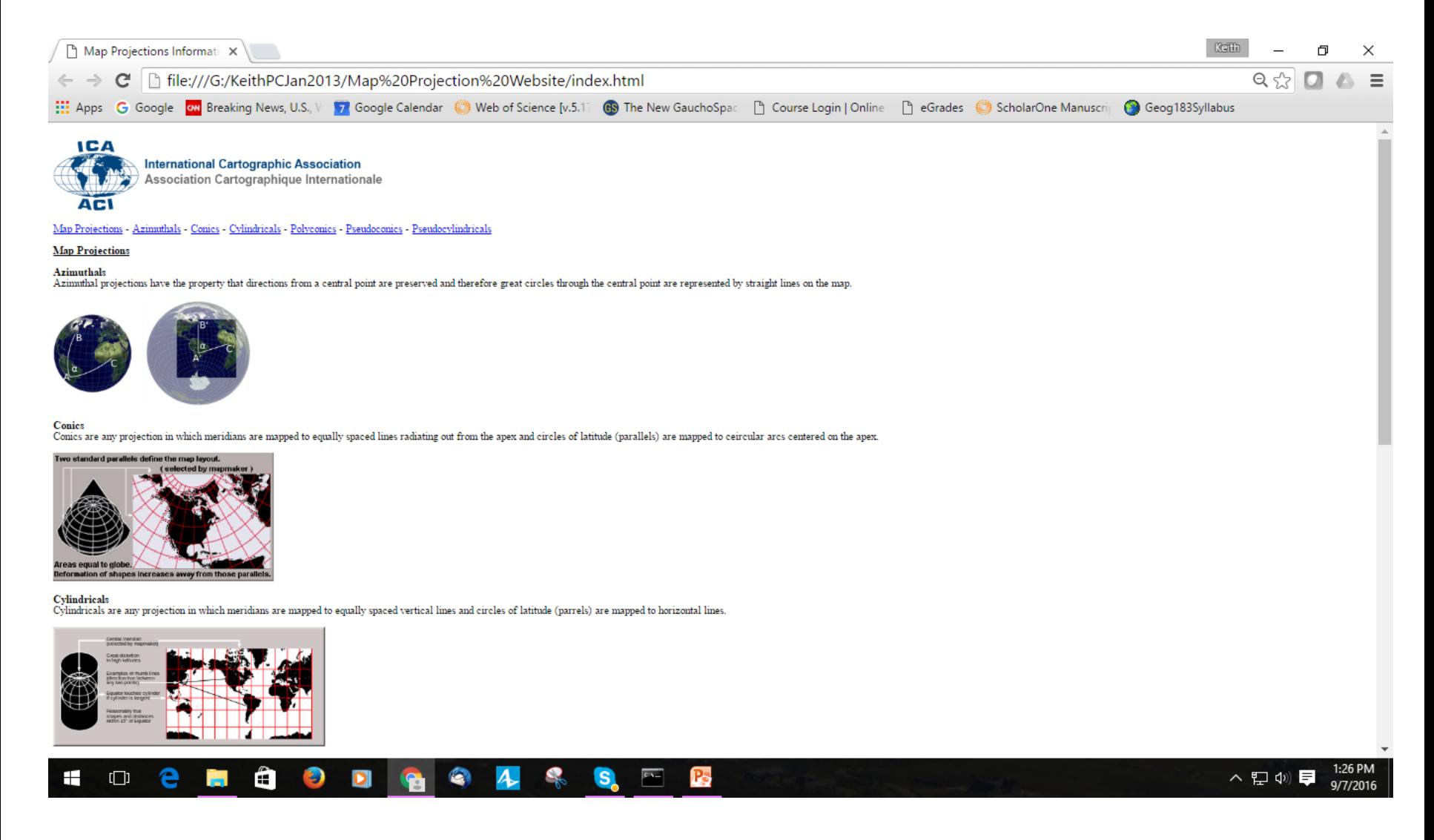

#### Map Projections : Summary (1)

- Cartographic transformations: scale, projection, symbolization
- Projections convert the surface of a 3D sphere (oid) into a plane
- There are 180 degrees of latitude and 360 of longitude
- It is easy to measure latitude, harder for longitude
- The prime meridian was standardized in 1884 at Greenwich
- Map projections can be created mechanically or mathematically

#### Map Projections : Summary (2)

- We can project onto a plane, a cylinder or a cone
- We can orient the projection as equatorial, oblique or transverse
- We can make the projection tangent or secant
- No flat map can be both equivalent and conformal
- Projection matters